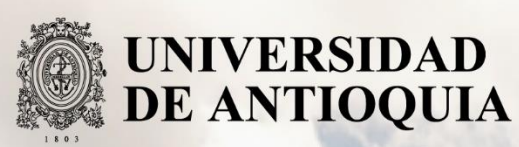

## **DESARROLLO DE UNA RED INALÁMBRICA DE BIOSENSORES PARA LA DETECCIÓN DE CONTAMINANTES TÓXICOS EN AGUAS**

Autor

Duvan Fernando Morales Castaño

Universidad de Antioquia Facultad de Ingeniería, Departamento de Ingeniería Eléctrica Medellín, Colombia

2019

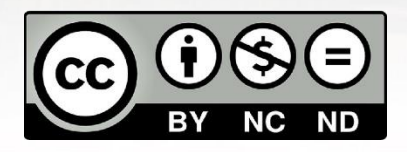

## DESARROLLO DE UNA RED INALÁMBRICA DE BIOSENSORES PARA LA DETECCIÓN DE CONTAMINANTES TÓXICOS EN AGUAS

Duvan Fernando Morales Castaño

Trabajo de grado como requisito para optar al título de: Magister en Ingeniería.

Director: Juan Bernardo Cano Quintero Ph.D en Ingeniería Electrónica

Universidad de Antioquia Facultad de Ingeniería, Departamento de ingeniería eléctrica. Medellín, Colombia

2019

## *Agradecimientos*

*La vida está llena de retos y tal vez uno de los más importantes es la academia. Tras estar dentro de ella, me he dado cuenta de que más allá de ser un reto, es una base no solo para mi conocimiento del campo que he decidido estudiar, sino para lo que concierne a la vida y mi futuro.*

*En primera instancia agradezco a los profesores Nelson Londoño y Juan B. Cano, personas de gran sabiduría quienes se han esforzado por ayudarme a llegar al punto en el que me encuentro. También agradezco a mis padres Álvaro Arturo Morales y María Ligia Castaño, que siempre me han apoyado incondicionalmente en la parte moral y económica, para poder terminar mis estudios. A mi hermana Claudia Marcela Morales y a mi novia María Katherine Plazas, personas que siempre han estado cerca para brindarme su compañía en el transcurso de mi maestría.* 

Sencillo no ha sido el proceso, pero gracias al apoyo de todos he logrado el *desarrollo de mi tesis con éxito.*

# **Contenido**

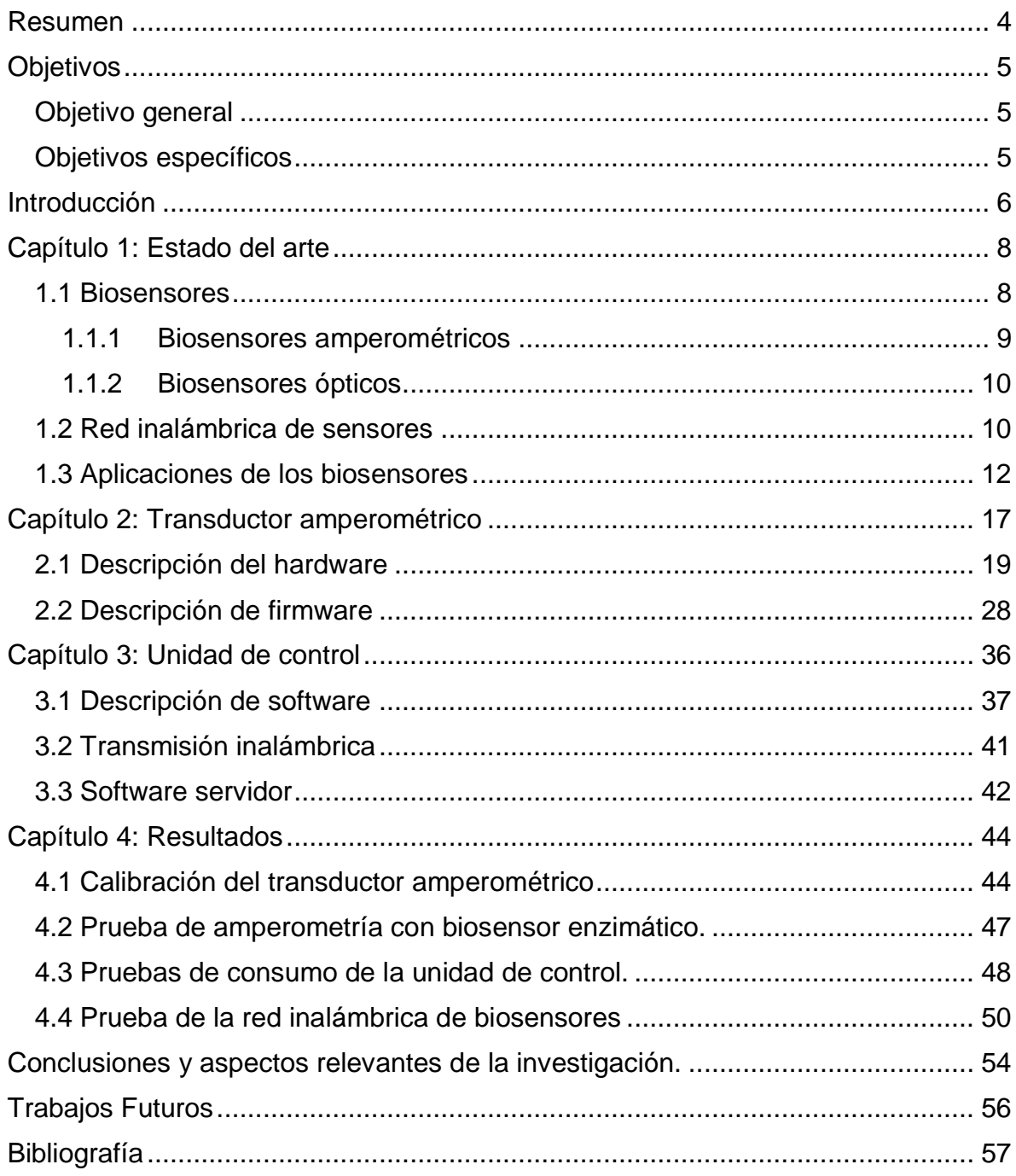

## <span id="page-4-0"></span>**Resumen**

En este trabajo de maestría se presenta el desarrollo electrónico para una red inalámbrica de biosensores enzimáticos, que serán distribuidos en las fuentes de agua potable y que permite alertar sobre la presencia de contaminantes tóxicos. El desarrollo incluye: el diseño del firmware y hardware para un transductor amperométrico, una unidad de control y un sistema de transmisión inalámbrica. La red inalámbrica ha sido probada utilizando el protocolo wifi y dummy loads para simular la reacción enzimática.

Este sistema no reemplazará los métodos clásicos para la detección de contaminantes, pero tiene la ventaja de ser un sistema de bajo costo, ideal para aplicaciones de medida en campo y donde sea necesario el procesamiento de una gran cantidad de muestras.

*Palabras clave: Biosensores, amperometría, red inalámbrica, alertas tempranas.*

# <span id="page-5-0"></span>**Objetivos**

## <span id="page-5-1"></span>**Objetivo general**

Desarrollar una red de biosensores amperimétricos, utilizando múltiples biomediadores, para la detección de contaminantes tóxicos en fuentes de agua.

## <span id="page-5-2"></span>**Objetivos específicos**

- Desarrollar el hardware para el biosensor amperimétrico, seleccionando componentes de bajo consumo energético y bajo costo.
- Desarrollar el firmware del biosensor amperimétrico de tal forma que pueda ser controlado por un dispositivo maestro a través de comandos.
- Desarrollar un dispositivo electrónico que permita controlar los biosensores y detecte la presencia de pesticidas.
- Implementar un sistema de comunicación inalámbrica para el envío de datos hacia un servidor central.

# <span id="page-6-0"></span>**Introducción**

La detección de contaminantes en las fuentes de agua es prioridad para las plantas de potabilización, debido a que su consumo puede ser perjudicial para la salud humana. Las principales fuentes de agua que abastecen las plantas de potabilización provienen de las zonas rurales, donde las prácticas agrícolas utilizan pesticidas para el control de plagas en los cultivos. Estos pesticidas pueden llegar a diluirse en los ríos y ser consumido por las personas, afectando la salud de la población.

Un biosensor es un dispositivo que puede medir una variable bioquímica usando: un mediador biológico (células, enzimas, plantas, etc.), un transductor asociado (eléctrico, óptico, térmico, de masa, etc.) y un sistema de procesamiento electrónico (figura 1). Estos tipos de sensores se caracterizan por su bajo costo, tamaño compacto y buena sensibilidad [1][2]. El desarrollo de biosensores es un campo multidisciplinario, donde convergen especialistas en áreas como la biología, la química, la mecánica, la sensórica y la automatización industrial.

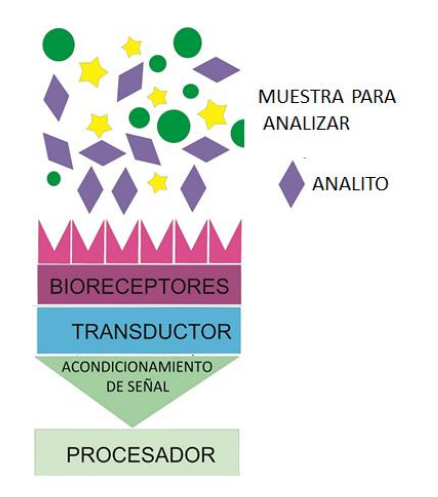

*Figura 1. Esquema de un biosensor.*

Los métodos de transducción convencionales usados en biosensores son la amperometría y la fluorescencia [3]. Enzimas como la acetilcolinesterasa, la tirosinasa y la lacasa, entre otras, han sido empleadas en biosensores amperométricos, permitiendo la detección de diferentes tipos de plaguicidas [1][6]. También se han reportado biosensores que emplean detección óptica (fluorescencia) y organismos fotosintéticos para esta aplicación [4][5]. En estos trabajos se enfatiza la importancia de los biosensores como elementos de prescreening, es decir elementos viables para obtener una medida rápida y de bajo

costo en campo, principalmente con el objeto de proporcionar alarmas de presencia de contaminantes.

Recientemente, el grupo GIMEL en conjunto con el grupo GDCON, desarrolló un biosensor amperométrico para la detección del plaguicida Clorpirifos en leches (Proyecto CODI UdeA código PRG 2014-462). El cual tiene la capacidad de detectar pequeñas cantidades de pesticida con un tiempo de respuesta corto, lo que hace viable la posibilidad de alertar sobre la presencia de contaminantes, sin tener que transportar las muestras a laboratorios. En este desarrollo se concluyó que los biosensores no sustituyen las técnicas convencionales de detección de contaminantes, ya que no son un método exacto para la medida de concentración [7].

Los biosensores pueden servir como una técnica cualitativa, pero no cuantitativa en la detección de contaminantes. Para la cuantificación de contaminantes se requiere una técnica más robusta como la cromatografía de gases. Sin embargo, al detectar la presencia de contaminantes con un dispositivo de bajo costo, permite disminuir el número de muestras que deben ser enviadas a laboratorios para la realización de análisis profundos, enviando solo aquellas que dan positivo en la detección del biosensor. Lo que económicamente se traduce en una reducción de los costos de monitorización de las fuentes de agua.

Debido a la capacidad de los biosensores de detectar contaminantes, se propone desarrollar una red de biosensores, que utilice múltiples biomediadores, para la detención de pesticidas en fuentes de agua potable, utilizando un sistema de comunicación inalámbrica para el envío de los datos obtenidos.

La red inalámbrica permite ubicar los biosensores en zonas remotas, dando la posibilidad de detectar los contaminantes, antes de que lleguen a la planta de potabilización, permitiendo tomar acciones preventivas. Además, la modularidad de la red, permite adaptarla e integrar otros tipos de detección y/o biomediadores de forma simple.

Esta red no solo serviría para la utilización en aguas; en trabajos futuros, se podría extender a otras sustancias, que también se ven afectadas por los pesticidas usados en las prácticas agrícolas como, por ejemplo, el monitoreo de las granjas lecheras. Además, después de tener muchos datos recopilados, se podría, mediante técnicas de Big Data y/o inteligencia artificial, determinar si hay una característica propia para cada tipo de contaminante, es decir, tener la posibilidad no solo de detectar la presencia del contaminante sino también detectar a que tipo pertenece.

# <span id="page-8-0"></span>**Capítulo 1: Estado del arte**

## <span id="page-8-1"></span>**1.1 Biosensores**

Los biosensores son dispositivos que utilizan un elemento biológico sensible, para obtener información del ambiente que los rodea. Este elemento, conocido como biomediador, puede estar conformado por organelos celulares, células completas, enzimas, anticuerpos, etc., que tengan la capacidad de cambiar su comportamiento, como reacción a un agente externo.

Dicho cambio de comportamiento se representa como el cambio de una de sus propiedades fisicoquímicas como puede ser la temperatura, la masa, las propiedades ópticas (fluorescencia, índice de refracción, luminiscencia, etc.), las propiedades eléctricas (corriente, resistencia, impedancia). Los cambios de esta variable pueden ser analizados utilizando un sistema de transducción adecuado.

La primera y tal vez más conocida aplicación de los biosensores, es el sensor de glucosa (figura 2), usado para el control de pacientes diabéticos. Dicho sensor está basado en la medida de la corriente eléctrica generada durante una reacción enzimática. Fue propuesto en 1962 por Leland C. Clarke, considerado el padre de los biosensores, convirtiéndose en una realidad comercial en 1973[8].

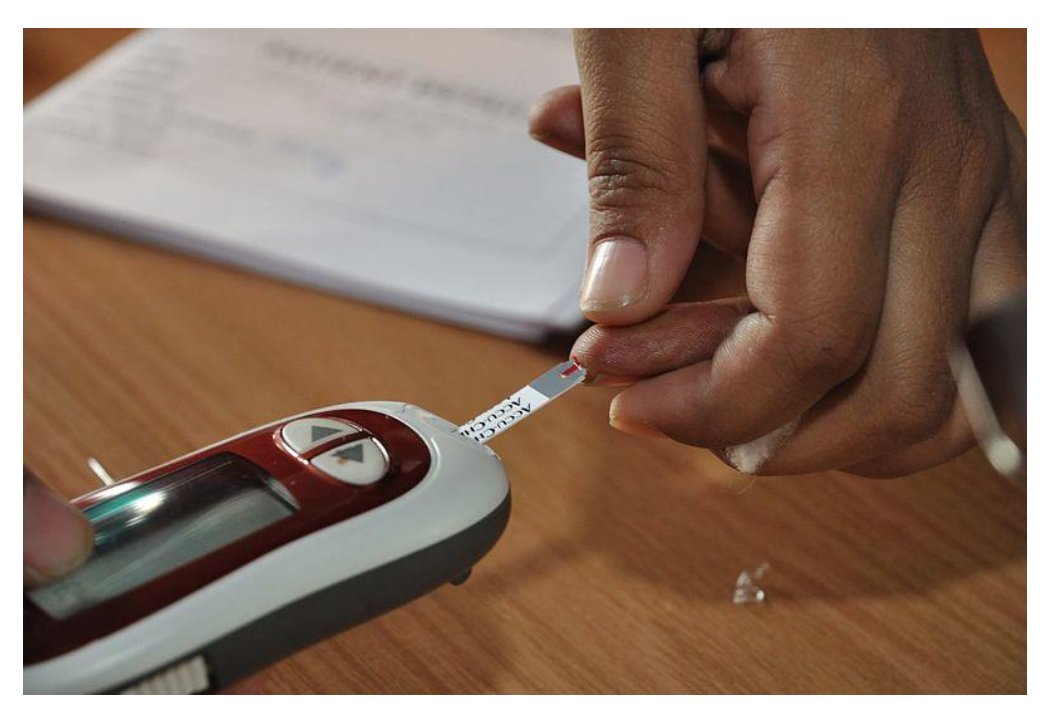

*Figura 2. Sensor de glucosa [28].*

El desarrollo de biosensores implica un trabajo de especialistas en diferentes áreas del conocimiento. Desde especialistas en la química y la biología, necesarios para la selección, crecimiento y estabilización del material biológico, así como el análisis de sus interacciones con el analito; hasta ingenieros electrónicos, mecánicos e informáticos, para el diseño de sistemas de transducción y acondicionamiento de las señales, diseño de los sistemas de toma de muestras y el análisis de datos.

Los biosensores pueden ser construidos usando diferentes biomediadores, los cuales requieren diferentes métodos de transducción. A continuación, se detallan algunos métodos de transducción.

#### <span id="page-9-0"></span>**1.1.1 Biosensores amperométricos**

Son biosensores basados en la medida de la corriente eléctrica generada por procesos electroquímicos en el biomediador. Las corrientes generadas por este tipo de biosensores son del orden de nanoamperios y microamperios, por esta razón es necesario un adecuado sistema electrónico para su medida.

El análisis de las corrientes medidas varia con el tipo de biomediador. En un biosensor enzimático, se genera una corriente que se incrementa hasta alcanzar un estado estable, al entrar en contacto con el analito, se evidencia una reducción en la corriente (figura 3). La reducción de la corriente puede ser usada para estimar la concentración del analito. Normalmente dicha reducción se presenta como un porcentaje de inhibición respecto a la corriente inicial.

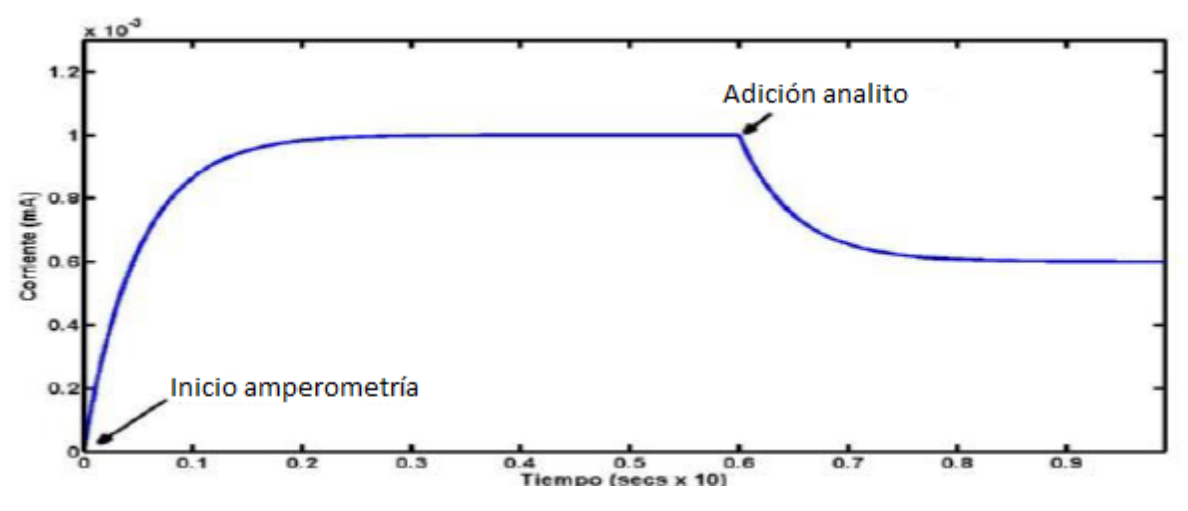

*Figura 3. Respuesta biosensor enzimático [7].*

Los biosensores fotosintéticos son otro tipo de biosensor amperométrico, este tipo de sensor utiliza elementos fotosintéticos que generan una corriente como respuesta a un estímulo luminoso, la respuesta de corriente de este tipo de sensor se ilustra en la figura 4. Al entrar en contacto con el analito el pico de corriente disminuye lo que permite estimar la presencia del analito.

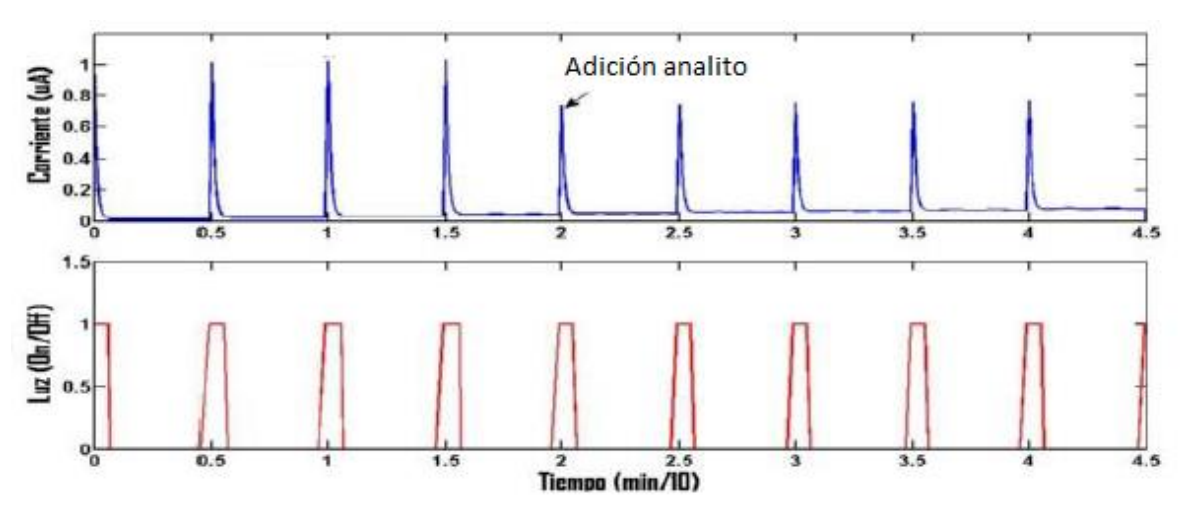

*Figura 4. Respuesta biosensor fotosintético [7].*

En [9] se hace una revisión de las opciones actuales de enzimas, para el desarrollo de biosensores amperométricos. En esta revisión se centran en la glucosa como opción prometedora para el desarrollo de biosensores.

#### <span id="page-10-0"></span>**1.1.2 Biosensores ópticos**

Este tipo de biosensores se basa en la medida de las propiedades de la luz, como pueden ser su intensidad, su longitud de onda, su índice de refracción, etc.

Los biosensores basados en fluorescencia son un tipo se biosensor óptico. La fluorescencia consiste en la emisión de luz, por parte de una sustancia fluorescente, cuando es excitada por una fuente de luz de una longitud de onda específica. La luz emitida tiene una longitud de onda mayor (menor energía) que la longitud de onda de la luz de excitación. En los biosensores basados en fluorescencia, los niveles de fluorescencia se incrementan con mayores concentraciones del contaminante.

## <span id="page-10-1"></span>**1.2 Red inalámbrica de sensores**

Una red inalámbrica de sensores (Wireless Sensor Network, WSN), es una red con numerosos dispositivos distribuidos espacialmente, que utilizan sensores para monitorear condiciones físicas o ambientales. Los dispositivos son unidades autónomas llamados nodos, los cuales tienen como tarea principal recolectar datos. Debido a que los nodos pueden ser ubicados en zonas remotas o de difícil acceso, cada nodo necesita consumir la menor cantidad de energía posible para asegurar la máxima autonomía [22], así el acceso a estas zonas no deberá ser recurrente evitando sobrecostos en su mantenimiento. Como se observa en la figura 5, un nodo generalmente es un sistema basado en un microcontrolador que incorpora un módulo de radio frecuencia (RF), un sensor y un sistema de alimentación eléctrica [11].

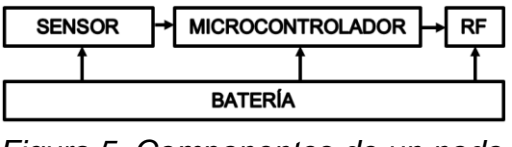

*Figura 5. Componentes de un nodo.*

Además de los nodos, la red inalámbrica de sensores incorpora un Gateway, el cual es un dispositivo que provee conectividad entre los nodos distribuidos y alguna red superior por ejemplo internet (Figura 6). El protocolo inalámbrico usado en las WSN depende de los requerimientos de la aplicación. Algunos de los estándares disponibles incluyen radios de 2.4 GHz, basados en los estándares IEEE 802.15.4 o IEEE 802.11 (WiFi), Redes de telefonía celular, entre otros. [12]

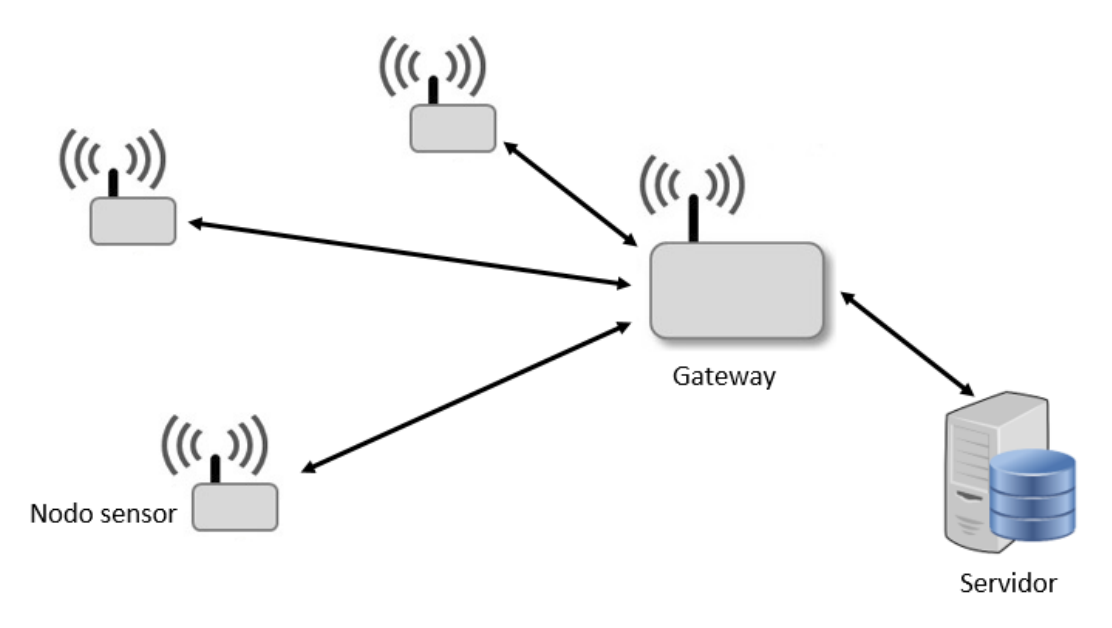

*Figura 6. Componentes de una WSN.*

Dependiendo de cómo se comunican los nodos con el Gateway, existen tres topologías para las redes inalámbricas de sensores (Figura 7).

- Topología de estrella: todos los nodos se conectan directamente al Gateway.
- Topología de árbol: los nodos se conectan a un nodo de mayor jerarquía, transmitiendo a través de este, la información al Gateway.
- Topología tipo malla: es la topología que ofrece mayor confiabilidad, los nodos se pueden conectar a múltiples nodos del sistema y transmitir los datos por la ruta disponible de mayor confiabilidad.

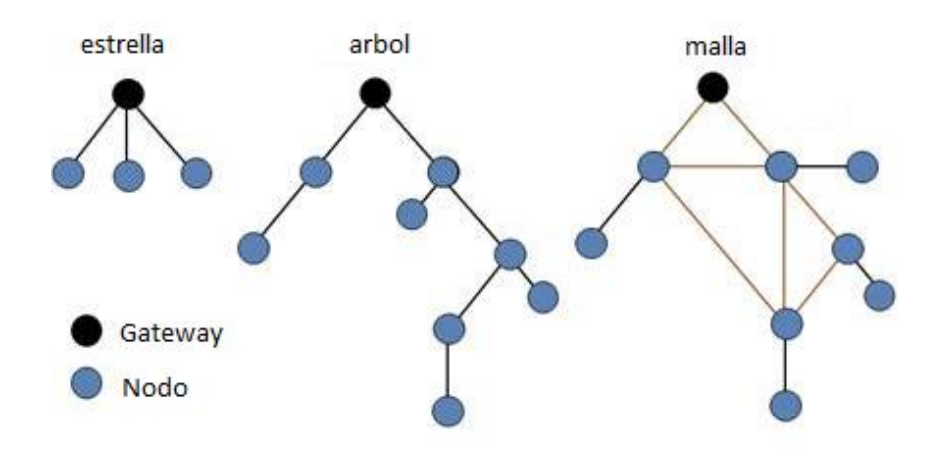

*Figura 7. Topologías comunes en una red inalámbrica de sensores.*

Algunas de las aplicaciones en las que se utilizan las redes inalámbricas de sensores son: en el campo ambiental se utilizan las redes inalámbricas para la medición de la polución atmosférica [13], monitoreo de volcanes [14], la agricultura [15], domótica [16], entre otros.

En [17] se habla de cómo la miniaturización de los circuitos electrónicos y las tecnologías inalámbricas, han hecho emerger nuevas técnicas en el área de las redes inalámbricas de sensores. Se realiza una revisión de las aplicaciones de las redes inalámbricas de sensores ubicadas en las zonas urbanas, donde las condiciones para la transmisión de información convierten el desarrollo en un reto.

Las redes inalámbricas de sensores han sido identificadas como una de las tecnologías más prometedoras, debido a que dan respuesta a las exigencias actuales. La posibilidad de implementar dispositivos de bajo coste y elevada duración, capaces de obtener información del entorno y enviarla de forma inalámbrica a un centro de coordinación, ofrece posibilidades inimaginables en multitud de aplicaciones.

## <span id="page-12-0"></span>**1.3 Aplicaciones de los biosensores**

Los biosensores enzimáticos se han empleado para la detección de contaminantes en agua, por medio de amperometría. En este tipo de sistemas, la enzima genera un proceso de oxidación o reducción al entrar en contacto con un sustrato adecuado, generándose una corriente. Este proceso puede ser afectado si la enzima reacciona con un analito que interfiera con sus centros de reacción, produciendo una reducción en la corriente. En [18] se presenta una revisión de este tipo de aplicaciones. En [19] se presenta una revisión del uso de biosensores amperométricos para la detección de contaminantes en matrices alimentarias. En [7] se desarrolla un biosensor amperométrico basado en acetilcolinesterasa para la detección de clorpirifos en leche.

En [20] se muestran los avances actuales en el desarrollo de biosensores enzimáticos para la detención de pesticidas y herbicidas, en los cuales se ha mejorado la sensibilidad y la selectividad de los biosensores, usando nanomateriales en el proceso de ensamble.

En [21] se realiza una revisión de los biosensores utilizados en el monitoreo de aguas residuales, para la detección de microorganismos y contaminantes orgánicos e inorgánicos. En esta revisión se observa el uso de anticuerpos y células como biomediadores.

En [22] y [23] se utilizan materiales fotosintéticos para la detección de herbicidas en agua. Para ello se adiciona una fuente luminosa en la celda de medida y se acciona repetidamente para imitar ciclos de luz y oscuridad. Durante los periodos de luz, parte de la energía lumínica absorbida es convertida en corriente eléctrica, la cual es registrada por el sistema de medida. Ante la influencia de compuestos inhibidores de la fotosíntesis, como los herbicidas, el proceso de conversión es afectado produciéndose una disminución en la corriente. El cambio en la corriente es utilizado para estimar la concentración de herbicida en la muestra.

Para la detección de herbicidas en agua se reporta en [24] y [4] el uso de biosensores fluorescentes basados en material fotosintético. Este tipo de fluorescencia se caracteriza por tener un transitorio de respuesta ante un cambio en la excitación luminosa. Las características de este transitorio (curva de Kautsky) permiten detectar la presencia de agentes foto inhibidores en la muestra. También se reportan aplicaciones de biosensores fluorescentes, en las cuales se utilizan marcadores fluorescentes para la cuantificación de reacciones enzimáticas, para detección de contaminantes en agua [30].

En [3] se realiza un análisis, desde el punto de vista electrónico, de los retos de diseño para el acondicionamiento de señales de biosensores amperométricos y fluorescentes. Se requiere un adecuado diseño electrónico, con especial énfasis en la selección de componentes, estabilidad, filtrado y distribución de la tarjeta de circuito impreso.

También se ha explorado la posibilidad de utilizar arreglos de biosensores para la detección de múltiples analitos en una muestra o para mejorar la detección de un único analito. En este tipo de configuración se emplean distintos biomediadores, ya sea con un tipo de detección común o diferentes métodos de detección.

En [6] se describe un arreglo biosensorial, utilizando simultáneamente dos tipos de detección diferentes, amperometría y fluorescencia. La aplicación de este sistema es la detección de químicos disruptores endocrinos (EDC), considerados potencialmente peligrosos para la salud humana. En el artículo se analizan individualmente los resultados de cada biosensor. En [26] [27] se propone un arreglo de biosensores fluorescentes para la detección de herbicidas en agua. Como elemento de detección se utiliza material fotosintético (alga C. reinhardtii). Los

distintos biomediadores se obtienen al crear artificialmente mutantes de dicha alga. Cada mutante demuestra tener una diferente capacidad de detección para cada tipo de herbicida.

El uso de arreglos de biosensores amperométricos se reporta en [28]; se utilizan tres variantes de la enzima acetylcholinesterase (AchE) para detectar diversos pesticidas organofosforados en leche. De igual forma, en [29] se reporta otro arreglo de biosensores amperométricos, basado en acetylcholinesterase (AchE); se utilizan seis variantes de la enzima y un algoritmo de redes neuronales para fusionar los datos de cada elemento. Con esto se logran buenos límites de detección y un buen comportamiento del sensor en varias matrices: agua, extractos vegetales y alimentos.

Las redes de sensores ambientales proporcionan capacidades de sensado distribuido, obtención de datos en tiempo real para su visualización y análisis, integración con redes de datos y otros sistemas de sensado remoto. Estas redes son una realidad gracias a los avances en miniaturización de sistemas electrónicos, disponibilidad de capacidad de cálculo, almacenamiento a bajos costos, y a la conectividad vía internet. En [30] se realiza una revisión de varias aplicaciones como el monitoreo de aguas, monitoreo de zonas forestales, observación de la vida salvaje, prevención y detección de desastres entre otras.

En el caso específico de los biosensores, también se han propuesto redes distribuidas. Una revisión al respecto, en la aplicación del análisis de aguas, se encuentra en [31]; en esta, se destaca el potencial de investigación sobre esta temática y se concluye sobre los principales problemas a resolver: Necesidad de calibración constante, tiempo de vida del sensor, miniaturización, consumo de energía, detección de múltiples analitos, validación del biosensor.

En [32] se muestra una revisión de las técnicas utilizadas para el monitoreo de contaminantes en fuentes de agua, donde se evidencia que el uso de biosensores ha mejorado la sensibilidad de detección, desarrollando técnicas eficientes a un mínimo costo.

Una aplicación de los biosensores al monitoreo continuo de sustancias se encuentra en [33], donde se utilizan biosensores amperométricos utilizando electrodos de oro, para la detección de Irgarol 1051 en aguas marinas. Se usaron anticuerpos como biomediadores, obteniendo un sistema que permite mediciones consecutivas debido a un proceso de regeneración del biomediador. El límite de detección alcanzado fue de 0.038 microgramos por litro.

Actualmente no se reporta el uso de redes inalámbricas de biosensores en Antioquia, por lo que este proyecto pretende unir dos tecnologías que están en actual desarrollo, las redes inalámbricas de sensores y los biosensores, para desarrollar una aplicación que genere un impacto científico y ambiental en la zona. Al monitorear la presencia de contaminantes en las fuentes de agua, se puede dar aviso a las autoridades ambientales para que impongan controles al vertimiento de estas sustancias, impidiendo un daño a la biodiversidad acuática y terrestre. Además, el desarrollo de la red inalámbrica de biosensores, servirá de referencia para el posterior desarrollo de múltiples aplicaciones, que hagan uso de biosensores y generará conocimiento en el desarrollo de dispositivos electrónicos complejos y en la implementación de redes inalámbricas de sensores.

En este trabajo, se desarrolla una red de biosensores la cual tiene una topología en estrella. Esta topología tiene la ventaja de poder agregar fácilmente nuevos dispositivos. Además, por ser una red centralizada, el daño de uno de los dispositivos no afectará la comunicación de los otros con el servidor central. Los nodos de medida están compuestos por varios transductores amperométricos, debido a que, este es el método de transducción que utilizan las enzimas usadas en la detección de pesticidas comúnmente usados en Colombia. Cada transductor del nodo tiene un tipo de enzima distinto, para tener un mayor rango de pesticidas a detectar. Además, tendrá un sistema de alimentación y un sistema electromecánico para la toma de muestras provenientes de los afluentes de agua. Todos los bloques, que conforman el nodo de medida, son controlados por una unidad de control, como se muestra en la figura 8.

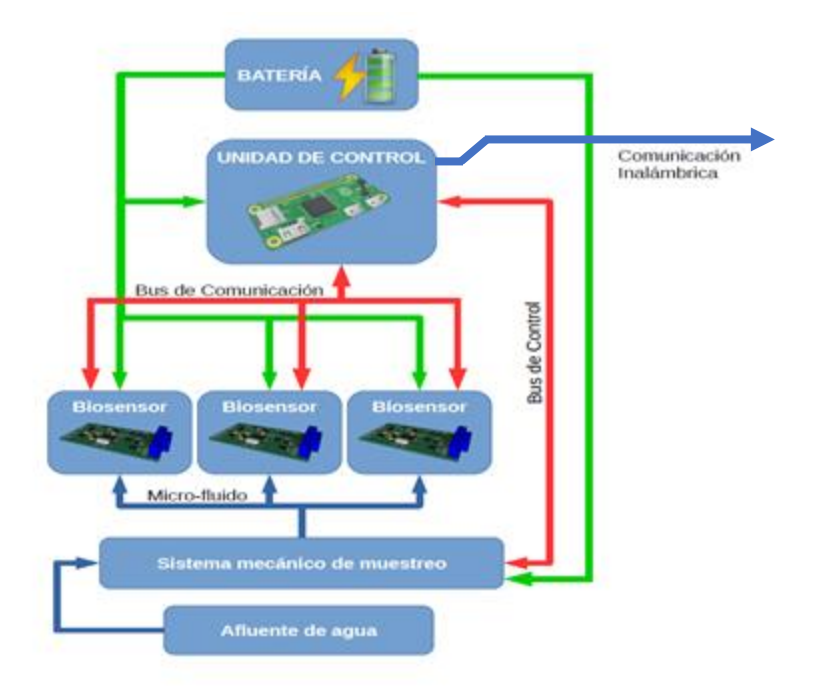

*Figura 8. Estructura Nodo de medida.*

El nodo de medida es alimentado por un sistema de baterías que pueda suministrar la energía suficiente para hacer el sistema autónomo, que será instalado en lugares remotos. Además, debe proveer todos los niveles de voltaje requeridos por los componentes que componen el nodo.

La unidad de control es el circuito electrónico que debe realizar el proceso de monitoreo periódicamente. Este circuito, envía comandos a los biosensores a través del bus de comunicación, el cual es implementado usando el protocolo RS232. También deberá controlar el mecanismo de toma de muestras de agua, usando salidas de propósito general para la activación de micro bombas que sacan muestras de agua del afluente.

Los biosensores son dispositivos que cuentan con un transductor amperométrico, para convertir la señal generada por la reacción enzimática, en un voltaje que pueda ser procesado por un circuito electrónico.

El nodo de medida también cuenta con sistema de comunicación inalámbrica que proveerá conexión con el servidor central, con el fin de enviar reportes y alarmas, cuando se realiza el monitoreo de las fuentes de agua.

# <span id="page-17-0"></span>**Capítulo 2: Transductor amperométrico**

La amperometría consiste en medir la corriente generada en el proceso de oxido/reducción de una sustancia electroactiva en contacto con un sistema de electrodos. Para hacer posible este proceso, se debe someter los electrodos a una diferencia de potencial, que dependerá de las características de la reacción y del material de los electrodos.

Comúnmente se utilizan dos configuraciones de electrodos para realizar el proceso de amperometría. La primera configuración, es un sistema de dos electrodos, el cual está compuesto por un electrodo de referencia (RE) por el cual se establece la tensión Vrw, necesaria para que el proceso de oxido/reducción ocurra y un electrodo de trabajo (WE), en el cual se mide la corriente Irw generada en el proceso y sus variaciones debido al contacto de la enzima con el analito (figura 9).

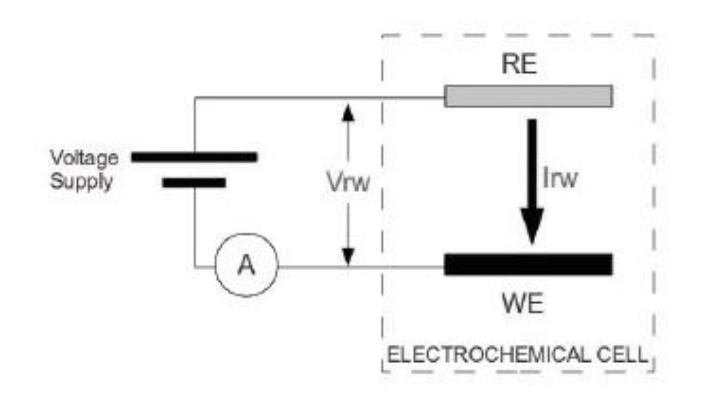

*Figura 9. Sistema de dos electrodos [3].*

La segunda configuración, es el sistema de tres electrodos, en el cual se añade un electrodo auxiliar (CE) (figura 10). En esta configuración el electrodo auxiliar y el electrodo de trabajo están sometidos a una diferencia de potencial. El electrodo de referencia presenta una alta impedancia, por lo que el flujo de corriente a través de él es cero (Ire = 0). Este electrodo es usado para realimentar el sistema que controla el potencial entre el electrodo auxiliar y el electrodo de trabajo. La corriente generada en el proceso de amperometría (Icw), es medida a través del electrodo de trabajo.

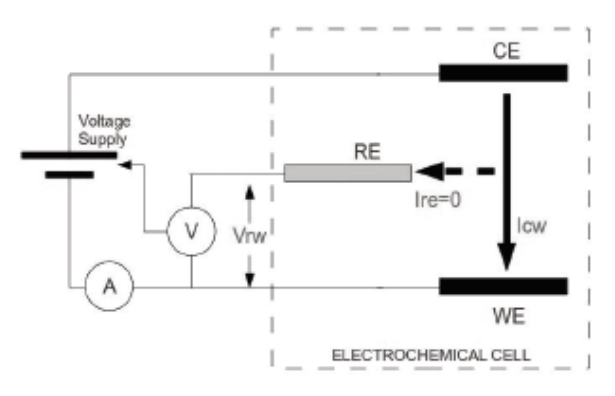

*Figura 10. Sistema de tres electrodos [3].*

En el sistema de dos electrodos, se produce una caída de voltaje (debido a la resistencia del material con el cual está fabricado) cuando la corriente Irw circula a través del electrodo de referencia. Esta caída de voltaje genera inestabilidad en el potencial establecido, por esta razón, en este trabajo se implementa el sistema de tres electrodos, el cual soluciona el problema de inestabilidad.

Los sistemas de electrodos para biosensores son implementados normalmente en S.P.E. (Screen-Printed Electrodes) (figura 11). Estos son construidos depositando diferentes capas conductoras (carbón, oro, platino, plata), sobre una base de PVC, cerámica o aluminio. Poseen una línea de contacto para conectarse con el circuito transductor.

Por ser elementos destinados a ser desechados, los S.P.E tienen la ventaja de ser de bajo costo, de tamaño pequeño y son producidos en masa.

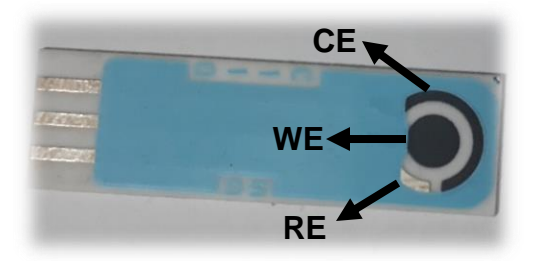

*Figura 11. Screen-Printed Electrodes.*

## <span id="page-19-0"></span>**2.1 Descripción del hardware**

El transductor amperométrico que se utiliza en los nodos de medida, consta de 5 bloques principales: Microcontrolador, Conversor análogo digital, potenciostato, medidor de corriente y conversor digital análogo (figura 12). El microcontrolador es el encargado de recibir las instrucciones de la unidad de control, procesarlas, enviar respuesta, si la instrucción lo requiere, y controlar los demás bloques del circuito. El conversor digital análogo, recibe el valor del potencial deseado a través de una trama digital y lo convierte en un voltaje analógico, el cual se transfiere al potenciostato. El potenciostato, es el circuito de control necesario para establecer potencial en el sistema de electrodos. El medidor de corriente, se encarga de convertir la corriente que fluye por el electrodo de trabajo a un voltaje proporcional. El conversor análogo digital convierte las señales de interés a una trama de bits, para que puedan ser procesadas por el microcontrolador.

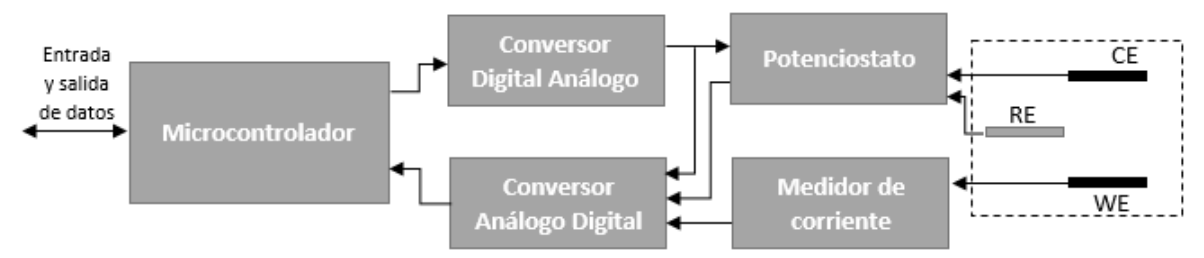

*Figura 12. Diagrama de bloques transductor amperométrico.*

A continuación, se describen cada uno de los bloques del transductor amperométrico.

#### **2.1.1 Potenciostato**

El potenciostato (figura 13), es el circuito encargado de mantener el potencial requerido en el sistema de electrodos. El amplificador operacional IC8B, se utiliza para imponer una alta impedancia en el electrodo de referencia (RE) y garantizar que la corriente que circula por este sea nula. Este amplificador está configurado como seguidor de voltaje y su salida (Vsense) es utilizada para monitorear el potencial de referencia. Esto permite detectar situaciones de falla del potenciostato y entregar las correspondientes alarmas.

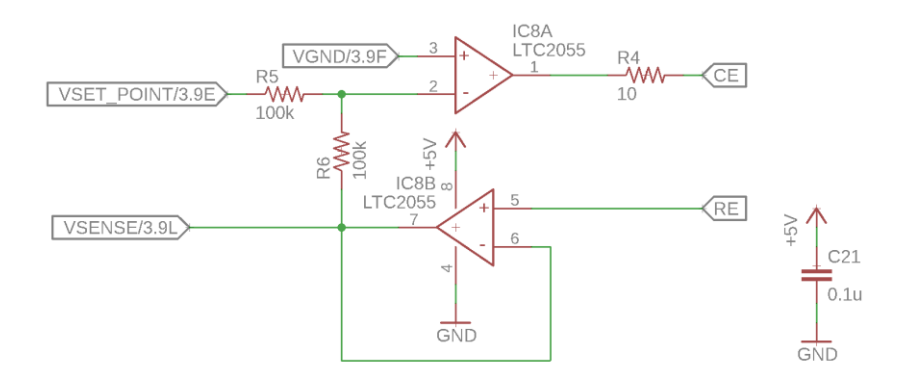

*Figura 13. Circuito potenciostato.*

La entrada (Vset\_point) recibe el potencial deseado desde el conversor digital análogo. Si el amplificador IC8A, configurado como amplificador inversor de ganancia unitaria, está trabajando en su región lineal, el voltaje en el electrodo de referencia (RE) es de igual magnitud y de signo opuesto a la señal Vset\_point.

La operación adecuada del potenciostato depende, en gran medida, de las condiciones de las sustancias en contacto con los electrodos. Una mala conductividad entre CE y RE y/o una corriente excesiva a través de WE, requerirá un mayor voltaje entre CE y RE que puede poner los amplificadores operacionales en saturación.

El circuito potenciostato es implementado empleando los amplificadores operacionales LTC2055HV, debido a su bajo offset de entrada, baja corriente de polarización de entrada y bajo ruido.

Las características de este amplificador se muestran en la tabla 1.

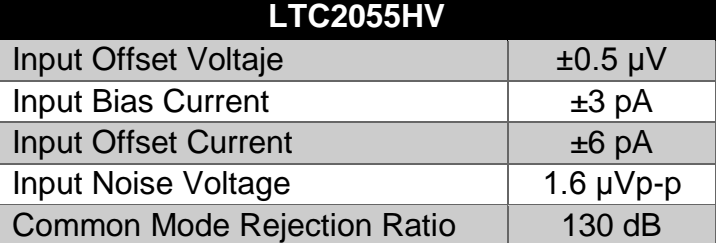

*Tabla 1. Características del amplificador operacional LTC2055HV [34].*

#### **2.1.2 Medidor de corriente**

El circuito medidor de corriente consta de un amplificador operacional en configuración de amplificador de trans-resistencia. Su entrada inversora está conectada directamente al electrodo de trabajo (WE), lo que garantiza un potencial cercado a cero en este electrodo (necesario para la precisión del potencial de referencia). Este amplificador entrega a su salida un voltaje proporcional a la corriente que circula por él (figura 14).

La constante de proporcionalidad del circuito está dada por la resistencia de retroalimentación en el amplificador operacional y su valor es de vital importancia para garantizar un rango apropiado de señal, en la entrada del conversor análogo digital.

Para aumentar la flexibilidad del circuito, permitiendo medir diferentes rangos de la corriente de entrada, se implementa un sistema de multiplexado, para cambiar la resistencia de retroalimentación a elección del usuario. El multiplexor permite seleccionar cuatro diferentes valores de resistencia de retroalimentación.

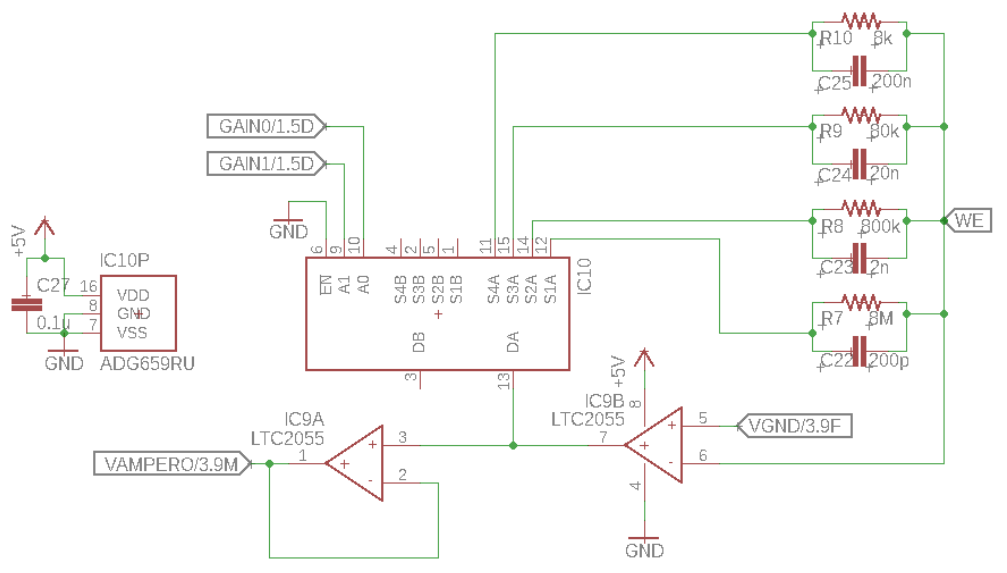

*Figura 14. Circuito medidor de corriente.*

El circuito integrado IC9B es el amplificador de trans-resistencia y el circuito integrado IC10 es el multiplexor. Las resistencias  $R7$ ,  $R8$ ,  $R9$  y  $R10$  son las encargadas de definir la ganancia del circuito y a cada una de ellas, se le asocia un capacitor en paralelo por razones de filtrado y estabilidad del amplificador. Las señales Gain0 y Gain1 son digitales y permiten seleccionar la resistencia de retroalimentación.

*Tabla 2. Rangos de medida de corriente.*

| Gain1 Gain0 R[Ω] |    | Rango        |
|------------------|----|--------------|
|                  | 8M | -70nA a 70nA |

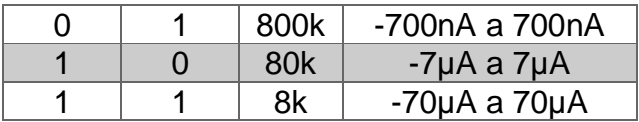

Como se observa en la tabla 2, el circuito medidor de corriente trabaja con señales de muy bajo nivel (del orden de los nA y µA); por esta razón, se deben utilizar circuitos electrónicos que no afecten la medida. En el caso de los amplificadores operacionales, deben tener una corriente de polarización de sus entradas baja, ya que la corriente absorbida por las entradas del amplificador, pueden aumentar o disminuir la magnitud de la corriente entregada por el biosensor, produciendo errores en la medida. Para la implementación del medidor de corriente se emplea el amplificador LTC2055HV, el cual tiene una corriente de polarización de sus entradas de ±3 pA. Esta corriente no es significativa para los rangos de corriente en los cuales trabaja el circuito medidor de corriente. El multiplexor empleado para la selección de rango también puede afectar la medida de la corriente. Los principales problemas generados por el multiplexor son: la inyección de carga desde las entradas de selección hacia la salida del multiplexor y las corrientes de fuga provenientes de los canales inactivos. El multiplexor usado para el circuito de medida es el ADG659RU. Sus características de corrientes de fuga e inyección de carga se muestran en la tabla 3.

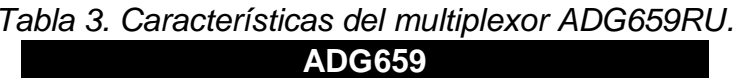

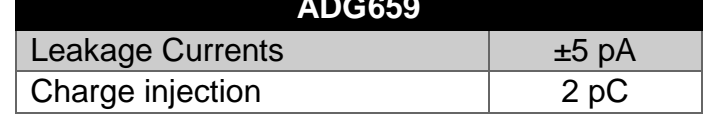

#### **2.1.3 Conversor digital análogo**

El conversor digital análogo (DAC) (figura 15), es necesario para generar el voltaje de referencia (Vsetpoint) a la entrada del potenciostato. Este voltaje es el que finalmente se verá reflejado en el electrodo de referencia (RE).

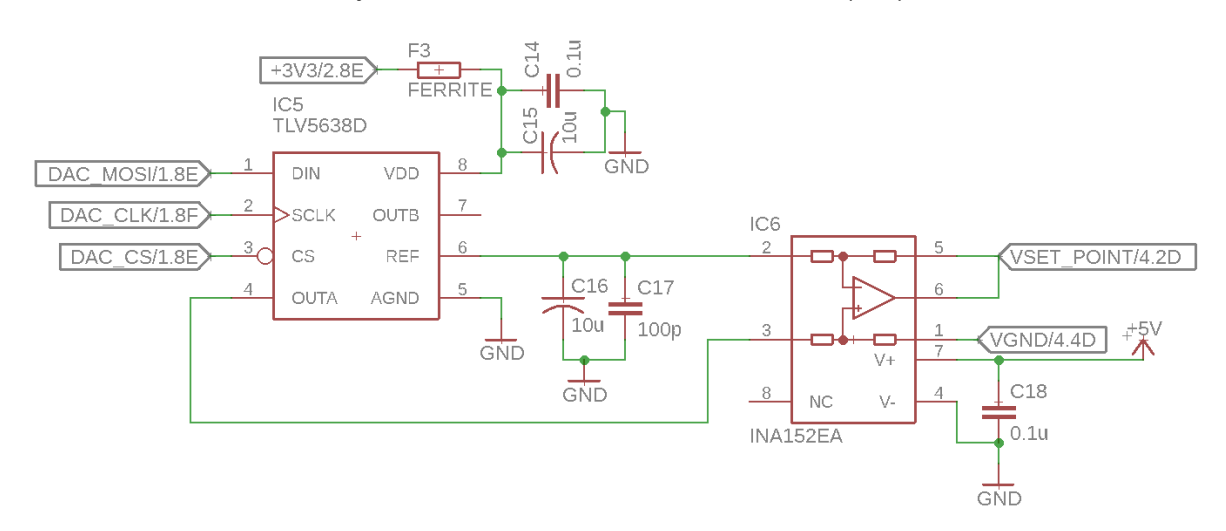

Para la conversión digital análogo se emplea el circuito TLV5638D, el cual es un DAC de 12 bits de resolución y dos salidas analógicas. El control de las salidas analógicas se realiza por medio de una interfaz de comunicación SPI (Serial Peripheral Interface) hacia el microcontrolador.

El DAC genera internamente una referencia de tensión de 1024mV, la cual está disponible como salida en el pin 6 (REF). El voltaje de salida en el pin 4 (OUTA) es controlado digitalmente y puede variar entre 0V y 2048mV y está dado por:

$$
OUTA = 2 * REF * \frac{Codigo binario}{4096}
$$

Debido a que el transductor amperométrico es alimentado con una fuente simple de +5V y, para el proceso de amperometría es posible que se requieran voltajes positivos o negativos en el electrodo RE, es necesario que el voltaje de referencia de los circuitos analógicos sea de 2.5V. Este voltaje de referencia es conocido como tierra virtual. Para obtener la tierra virtual, se utiliza el circuito integrado TLE2426CD (figura 16), el cual entrega siempre a su salida una tensión igual a la mitad de la tensión de entrada.

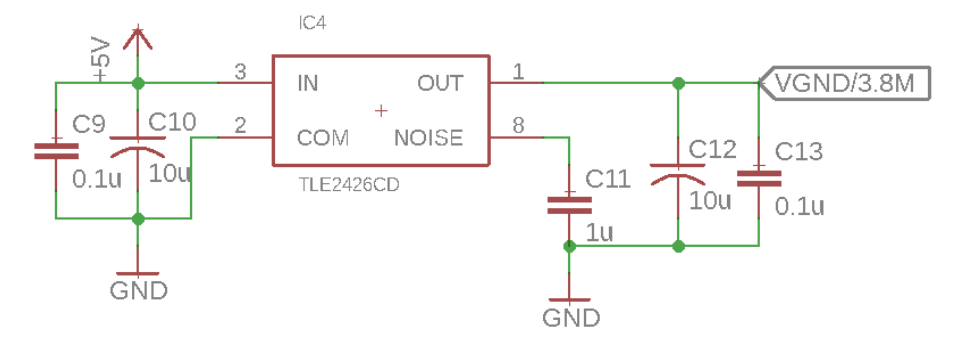

*Figura 16. Circuito de tierra virtual.*

El integrado INA152 del circuito conversor digital análogo, se emplea como restador entre los voltajes OUTA y REF, obteniendo en su salida un voltaje variable entre 1024mV y -1024mV, referidos a tierra virtual. De esta forma se obtiene el voltaje de referencia para el potenciostato.

Dado los 12 bits de resolución del TLV5638D, es posible tener cambios de 0.5mV en el voltaje de referencia.

#### **2.1.4 Conversor análogo digital**

Este circuito tiene como objetivo digitalizar las señales analógicas de: corriente en el electrodo de trabajo (WE), voltaje de referencia (Vset\_point) y voltaje de sensado (Vsense) en el potenciostato. El circuito está basado en el integrado AD7792, el cual es un convertidor tipo Sigma Delta con resolución de hasta 24 bits (figura 17).

El convertidor tiene tres canales diferenciales y su salida se transmite puede ser leída a través de una interfaz SPI. La referencia de tensión y el reloj, necesarios para la operación del convertidor, están integrados. Además, dispone de un sistema interno de multiplexado y amplificación de bajo ruido, haciéndolo ideal para pequeñas señales [26].

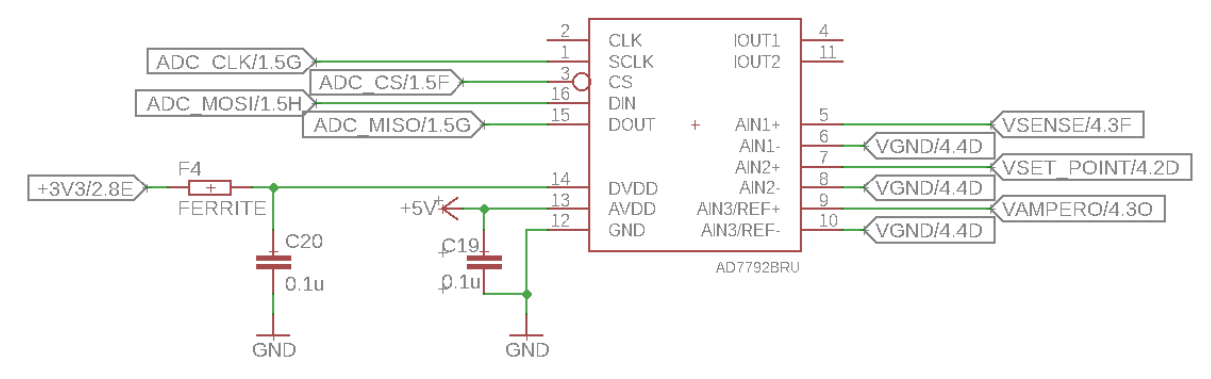

*Figura 17. Conversor análogo digital.*

El convertidor analógico digital trabaja con una referencia de 1.17V y el rango de medida para la señal análoga en su entrada es de  $\pm$  1.17V. Debido a la topología Sigma Delta del convertidor, se dispone de una serie de filtros digitales preestablecidos. Se ha empleado un filtro digital que permite tener un rechazo simultaneo de señales a 50Hz y 60Hz (como las provenientes de redes eléctricas, principal componente de ruido en muchos sistemas sensoriales), con 65dB de atenuación. Esto limita el tiempo de conversión a 120ms por muestra.

El código binario de salida para las entradas de voltaje análogo puede ser representado como:

$$
Codigo = 2^{N-1} * \left(\frac{AIN * GAIN}{V_{REF}} + 1\right)
$$

Donde AIN es la entrada de voltaje análogo, GAIN es la ganancia interna del ADC y N es el número de bits.

### **2.1.5 Microcontrolador**

Un microcontrolador Microchip PIC18F26K22 es el encargado del control de los dispositivos de adquisición (multiplexor, ADC y DAC), la recolección y organización de los datos digitales y su posterior transmisión a la unidad de control (figura 18).

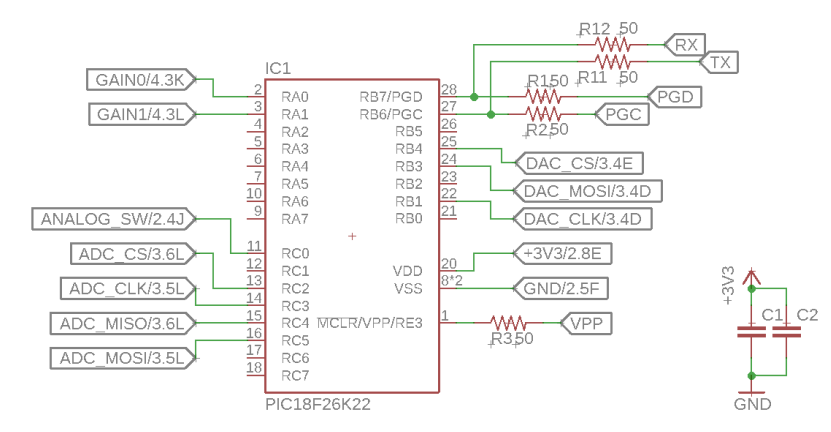

*Figura 18. Microcontrolador PIC18F26K22.*

El microcontrolador tiene una frecuencia de operación de 64MHz. Además, posee abundantes periféricos necesarios para la comunicación con los demás bloques del circuito.

Uno de sus dos periféricos USART (Universal Synchronous Asynchronous Receiver Transmitter) del microcontrolador, es empleado para realizar la comunicación serial con la unidad de control y por lo tanto permite la configuración del transductor amperométrico a través de comandos.

Los periféricos SPI (Serial Peripheral Interface), son empleados para la comunicación con los convertidores ADC y DAC, es decir para la gestión de los potenciales de oxido-reducción y la medida de las variables eléctricas.

Finalmente, algunos pines de propósito general (GPIO) son empleados para el control del multiplexor de rango. La distribución de los pines del microcontrolador se detalla en la tabla 4.

| Pin # | <b>Nombre</b>    | <b>Función</b>                         |  |  |
|-------|------------------|----------------------------------------|--|--|
| 2     | RA <sub>0</sub>  | Multiplexado de rango en el medidor    |  |  |
| 3     | RA <sub>1</sub>  | de corriente                           |  |  |
| 11    | RC <sub>0</sub>  | Encendido de alimentación<br>analógica |  |  |
| 13    | RC <sub>2</sub>  | Selector chip ADC                      |  |  |
| 14    | SCK <sub>1</sub> |                                        |  |  |
| 15    | SD <sub>11</sub> | Comunicación SPI para ADC              |  |  |
| 16    | SDO <sub>1</sub> |                                        |  |  |
| 22    | SCK <sub>2</sub> | Comunicación SPI para DAC              |  |  |
| 24    | SDO <sub>2</sub> |                                        |  |  |
| 25    | RB4              | Selector chip DAC                      |  |  |
| 27    | TX <sub>2</sub>  | Comunicación UART con unidad de        |  |  |
| 28    | RX <sub>2</sub>  | control                                |  |  |
| 20    | <b>VDD</b>       |                                        |  |  |
| 8     | <b>VSS</b>       | Alimentación                           |  |  |
| 19    | <b>VSS</b>       |                                        |  |  |
| 1     | <b>VPP</b>       |                                        |  |  |
| 27    | <b>PGC</b>       | Interfaz de programación.              |  |  |
| 28    | <b>PGD</b>       |                                        |  |  |

*Tabla 4. Distribución de pines del microcontrolador.*

#### **2.1.6 Tarjeta de circuito impreso**

Se realizó el diseño de una tarjeta de circuito impreso (PCB, printed circuit board) para la implementación física del circuito amperométrico.

El diseño tuvo como objetivo principal una alta integridad de las señales a medir, debido a su bajo nivel (señales del orden de los mV, µA y nA). También se tuvo en cuenta obtener un circuito de dimensiones reducidas para facilitar su uso en campo.

La PCB fue diseñada a cuatro capas, lo que garantiza la existencia de planos de tierra y de alimentación sin cortes. Se realizó una cuidadosa partición de las secciones análogas y digitales para evitar interferencias. Las figuras 19-22 muestran los diseños de las diferentes capas que conforman la tarjeta de circuito impreso. La figura 23 ilustran la PCB fabricada y ensamblada. Nótese que, para la conexión del sistema de electrodos, se tiene un conector que permite su acople directo, esto evita el uso de cableado, disminuyendo las posibilidades de acople de interferencias.

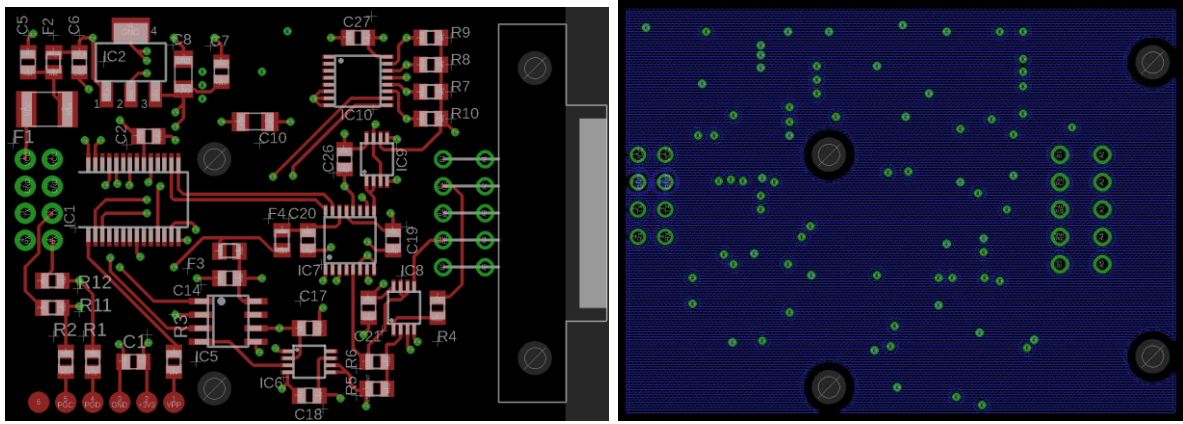

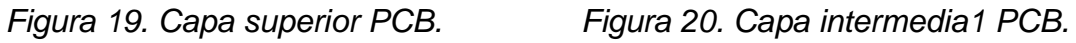

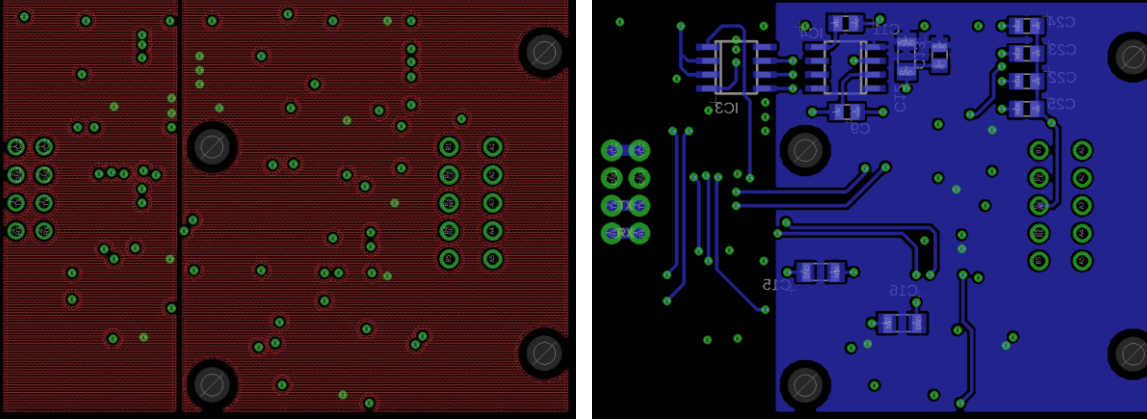

*Figura 21. Capa intermedia 2 PCB. Figura 22. Capa inferior PCB.*

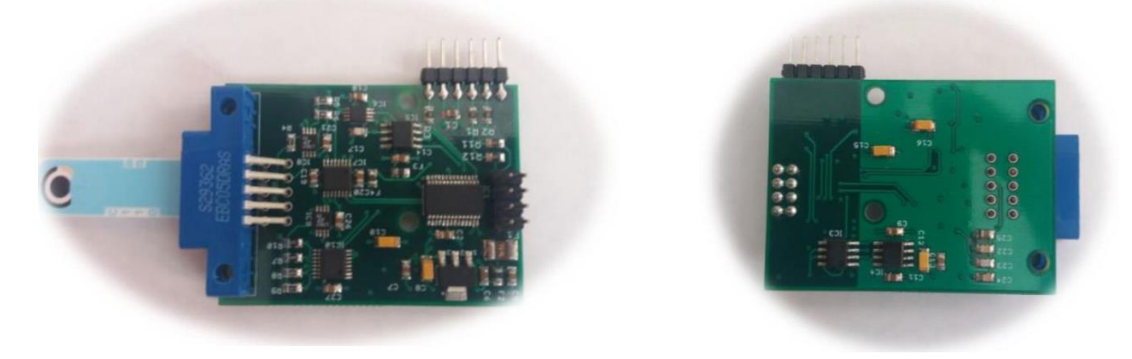

*Figura 23. vista superior (izquierda) e inferior (derecha) del transductor amperométrico.*

## <span id="page-28-0"></span>**2.2 Descripción de firmware**

El desarrollo del firmware para el microcontrolador PIC18F26K22, se realiza utilizando las herramientas de desarrollo de la empresa Microchip Inc. El lenguaje de programación empleado es lenguaje C, para el compilador XC8. El entorno de desarrollo es MPLABX IDE y la herramienta para la carga del firmware en el microcontrolador es el PICKIT3[28].

La figura 24 muestra la estructura del firmware para el transductor amperométrico. En la parte inferior, están los drivers que permiten el uso de los periféricos del microcontrolador. Sobre estos, están los drivers que permiten el uso de los dispositivos externos (ADC, DAC y multiplexor). En la parte superior del diagrama, está la aplicación para la recepción y ejecución de los comandos provenientes de la unidad de control.

| <b>Aplicación Comandos</b> |                                |                                   |                      |                     |
|----------------------------|--------------------------------|-----------------------------------|----------------------|---------------------|
|                            | <b>Driver ADC   Driver DAC</b> |                                   |                      | <b>Driver Rango</b> |
| Driver SPI1                |                                | <b>Driver SPI2   Driver USART</b> | <b>Driver EEPROM</b> | <b>Driver GPIO</b>  |

*Figura 24. Bloques firmware microcontrolador.*

A continuación, se describen cada uno de los bloques del firmware:

### **2.2.1 Driver SPI1 y SPI2**

SPI (Serial Peripheral Interface) es un bus de tres líneas, sobre el cual se transmiten paquetes de información de un Byte. Cada dispositivo conectado al bus puede actuar como transmisor y receptor al mismo tiempo, por lo que este tipo de comunicación serial es full dúplex [30].

Los dispositivos conectados al bus son definidos como maestros y esclavos. Un maestro es aquel que inicia la transferencia de información sobre el bus y genera las señales de reloj y control. Un esclavo es un dispositivo controlado por el maestro. Cada esclavo es controlado sobre el bus, a través de una línea selectora llamada Chip Select o Select Slave; por lo tanto, el esclavo es activado solo cuando esta línea es seleccionada. Generalmente una línea de selección es dedicada para cada esclavo (figura 25).

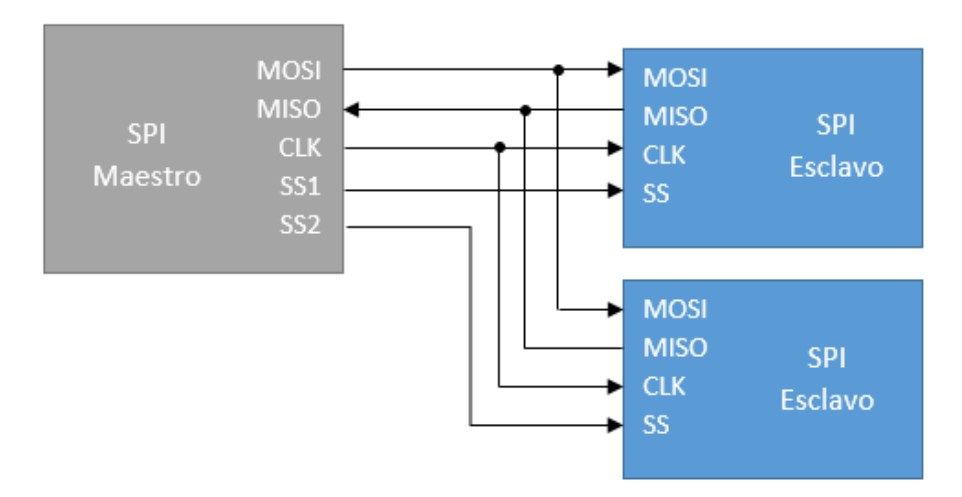

*Figura 25. Bus SPI, un maestro y tres esclavos.*

Existen 4 modos de funcionamiento del bus SPI, determinados por el estado del reloj cuando es bus está inactivo y el flanco de subida en el cual se leen los datos. La figura 26 muestra los modos de funcionamiento del SPI [27].

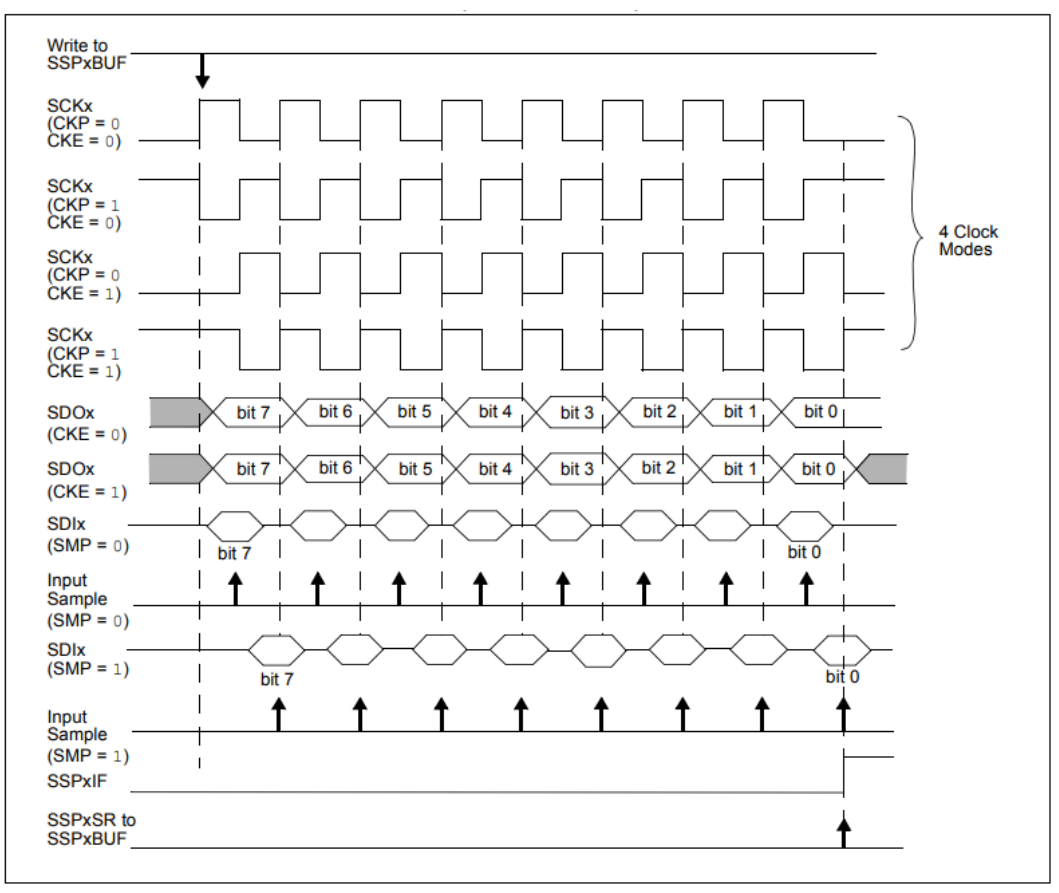

*Figura 26. Modos de funcionamiento SPI [27].*

El driver Permite gestionar los periféricos SPI del microcontrolador, realizando todas las operaciones para el envío y recepción de datos por este puerto. Posee dos funciones:

**void Configuracion SPI(void)**: inicializa el periférico SPI como dispositivo maestro con una frecuencia de transmisión de 4MHz. Además, configura el modo de funcionamiento del puerto.

**Unsigned char Transferir\_Byte\_SPI(unsigned char data)**: transmite un dato de 8 bits por el pin SDO del puerto SPI y retorna el dato de 8 bits recibido por el pin SDI del puerto SPI.

### **2.2.2 Driver USART**

Gestiona el puerto USART (Universal Synchronous Asynchronous Receiver Transmitter) para comunicaciones seriales del microcontrolador. Posee una cola FIFO (First In, First Out) para los datos recibidos. Este puerto es empleado para la comunicación con la unidad de control. El driver está compuesto por siete funciones:

**void Configuracion\_Serial(void)**: habilita la transmisión y recepción asíncrona con una velocidad de 115200 baudios, sin paridad y con un bit de parada. Inicializa la cola de recepción. Habilita la interrupción por recepción del periférico USART.

**unsigned char Serial\_Dato\_Disponible(void)**: retorna el número de datos que están almacenados en la cola de recepción.

**unsigned char Serial\_Leer(void)**: retorna el primer dato almacenado en la cola FIFO de recepción.

**void Serial\_Escribir(unsigned char data)**: transmite un dato de 8 bits por el pin TX del puerto serial.

**void Serial\_Tx\_Habilitar(void)**: habilita la transmisión serial.

**void Serial\_Tx\_Deshabilitar(void)**: deshabilita la transmisión serial.

**void Serial\_Rx\_ISR(void)**: cuando se ejecuta la interrupción por recepción de datos, esta función es llamada y se encarga de almacenar los datos recibidos en la cola FIFO de recepción.

### **2.2.3 Driver EEPROM**

Permite la escritura y lectura de la memoria EEPROM del microcontrolador. Esta memoria es utilizada para el almacenamiento de los datos de configuración del transductor amperométrico. Los datos almacenados en la memoria EEPROM son: dirección del dispositivo, calibración de conversor digital análogo, calibración del conversor análogo digital.

- **Dirección del dispositivo:** es un dato de un Byte que identifica a cada uno de los transductores amperométricos. Este dato permite la comunicación direccionada con cada uno de los transductores conectados al bus de comunicación, controlado por la unidad de control.
- **Calibración de conversor digital análogo:** dato de 12 bits que se suma o resta a la entrada del DAC, para corregir el error a la salida del conversor digital análogo.
- **Calibración del conversor análogo digital:** este valor es un dato de 16 bits utilizado para la corrección del error a la salida del ADC.

El driver EEPROM tiene dos funciones:

**void Escribir\_EEPROM(int Dirección, char Dato)**: guarda un dato de 8 bits en una dirección especifica de la memoria EEPROM.

**char Leer\_EEPROM(int Direccion)**: retorna el dato almacenado en una dirección específica de la memoria EEPROM.

### **2.2.3 Driver ADC**

Posee un conjunto de funciones que permiten configurar el ADC y realizar una rutina de muestreo. Las funciones son descritas a continuación:

**void Configuracion\_ADC(void)**: inicializa el ADC realizando los siguientes pasos:

- Envía un conmando de reset al ADC.
- Configura el ADC con entradas diferenciales, ganancia 1 y activa el filtro de 50Hz y 60Hz.
- Calibra los tres canales analógicos en cero voltios y en el máximo valor.

**void Iniciar\_Muestreo\_ADC(void)**: activa el muestreo continuo de los canales del ADC.

**void Detener\_Muestreo\_ADC(void)**: desactiva el muestreo continuo de los canales del ADC.

**void Rutina\_ADC(void)**: ejecuta una máquina de estados que realiza una rutina de muestreo continuo sobre los tres canales del ADC. Esta máquina de estados va seleccionando uno a uno los canales del ADC y envía un comando de iniciar muestreo. Cuando la digitalización del canal actual está terminada, guarda el valor obtenido y repite el proceso con los siguientes canales. Una vez terminada la digitalización de los tres canales, actualiza los registros que permiten la lectura de los valores muestreados desde otros bloques del firmware. La máquina de estados se muestra en el diagrama de bloques de la figura 27.

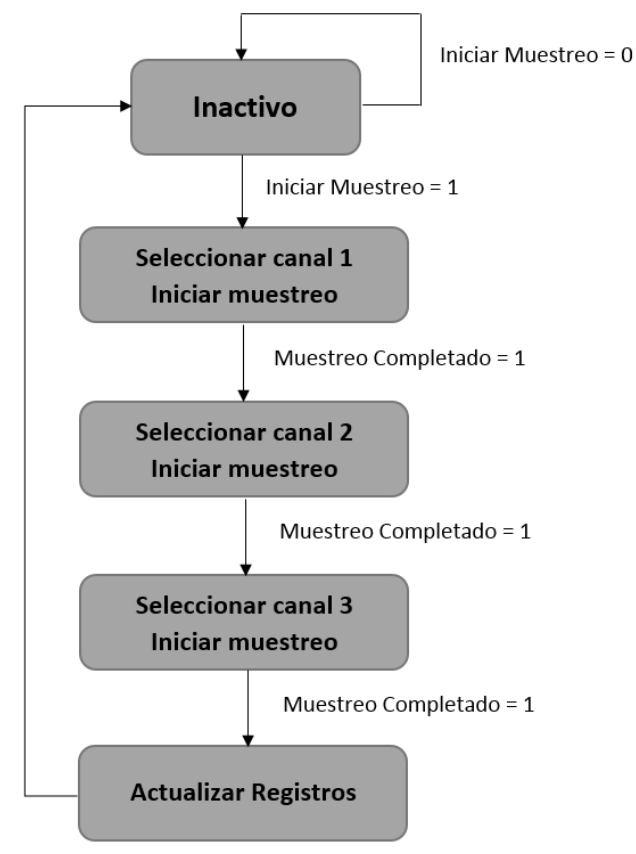

*Figura 27. Diagrama de bloques rutina ADC.*

### **2.2.4 Driver DAC**

Permite el manejo del conversor digital análogo mediante dos funciones:

**void Configuracion\_DAC(void)**: inicializa el conversor digital análogo seleccionando la referencia interna de 1024mV y colocando su salida a 0V.

**void DAC\_Escribir(unsigned int Value)**: envía el dato binario al DAC para cambiar el valor de su salida.

#### **2.2.5 Driver rango**

Este driver contiene las funciones utilizadas para cambiar el rango del medidor de corriente. Las funciones de este driver son:

**void Rango70uA(void)**: selecciona el rango de ±70µA.

**void Rango7uA(void):** selecciona el rango de ±7µA.

**void Rango700nA(void)**: selecciona el rango de ±700nA.

```
void Rango70nA(void): selecciona el rango de ±7nA.
```
### **2.2.6 Aplicación comandos**

Esta aplicación permite la detección de tramas recibidas por el puerto serial, comprobación de errores, ejecución de comandos y envío de respuestas.

Debido a que el nodo de medida posee varios transductores amperométricos y todos los transductores comparten el mismo bus de comunicación con la unidad de control, se hace necesaria una comunicación direccionada. Para esto se implementa la siguiente trama de datos:

![](_page_33_Picture_180.jpeg)

Esta trama contiene los siguientes parámetros:

- Caracter de inicio: es un dato de 8 bits que indica el inicio de una nueva trama. En este caso, el carácter de inicio es el código ASCII para el símbolo '**:**'.
- Dirección de destino: cada transductor amperométrico del nodo de media posee una dirección única. La dirección es un dato de 8 bits que contiene la dirección, en hexadecimal, del microcontrolador al cual va dirigido el comando. Esta dirección está codificada en ASCII y puede ser un caracter de '0' a '9' o de 'A' a 'F'. Por lo tanto, es posible conectar un máximo de 16 transductores al bus de comunicación.
- Comando: es un dato de 8 bits que contiene el código ASCII de la función que debe ejecutar el microcontrolador. Los comandos disponibles en el transductor amperométrico se muestran en la tabla 5.

El comando *presencia* se utiliza para verificar que esté activa la comunicación con el transductor.

El comando *escritura* de memoria EEPROM tiene como datos los parámetros de configuración del transductor amperométrico que serán almacenados en dicha memoria.

El comando *escribir dato* en el DAC le indica al microcontrolador el potencial que se debe aplicar al electrodo RE del sistema de electrodos.

El comando selección de rango configura la ganancia del circuito medidor de corriente.

El comando *Activar muestreo* ADC habilita la máquina de estados que ejecuta el muestreo de las variables análogas.

El comando *leer canales* ADC retorna a la unidad de control el último valor muestreado en los tres canales del ADC.

| <b>Comando</b>   | <b>Función</b>               |
|------------------|------------------------------|
| '∩'              | Escritura de memoria EEPROM  |
| $^{\prime}$ 1'   | Escribir Dato en el DAC      |
| $\mathcal{D}'$   | Selección de rango de medida |
| '3'              | Activar muestreo ADC         |
| ' $\varLambda$ ' | <b>Leer Canales ADC</b>      |

*Tabla 5. Distribución de pines del microcontrolador.*

- Datos: contiene los datos necesarios para ejecutar el comando. Su longitud varía dependiendo del comando que es enviado.
- Checksum: dato de 8 bits que contiene la suma de verificación de la trama de datos.
- Carácter de fin: es un dato de 8 bits que indica el fin de la trama. En este caso el carácter de fin es el código ASCII para el símbolo '\n'.

La aplicación de comandos está compuesta por una máquina de estados que se ejecuta continuamente en el microcontrolador (figura 29).

![](_page_34_Figure_6.jpeg)

*Figura 29. Diagrama de bloques aplicación de comandos.*

En el primer estado la aplicación permanece inactiva a la espera de un caracter de inicio de trama. Una vez recibido el caracter de inicio, la aplicación pasa al segundo estado, donde comienza a almacenar la trama recibida en un buffer. Si estando en el segundo estado, se recibe nuevamente el caracter de inicio de trama, el buffer es limpiado y se comienza de nuevo a almacenar la trama. Cuando se recibe el caracter de fin de trama, la aplicación pasa al tercer estado donde se comprueba, mediante el byte de checksum, si la trama no contiene errores.

El checksum o suma de verificación, es un dato que tiene como objetivo detectar cambios accidentales en una trama de datos. Este dato es creado mediante un algoritmo en la unidad de control y enviado junto con la tramada de datos. Cuando la trama es recibida, el microcontrolador recalcula el checksum usando el mismo algoritmo que usó la unidad de control y lo compara con el valor recibido. Si los dos valores son iguales la trama llegó sin errores.

Si existe error en la trama, la máquina de estados pasa al estado inactivo. Si no hay errores, la aplicación pasa al estado de comprobación de dirección, donde verifica que la trama de datos, si va destinada al transductor donde se ejecuta la aplicación. Si la dirección es correcta, se ejecuta el comando y si no hay errores en la ejecución, se envía una trama de respuesta a la unidad de control. Después de enviada la respuesta la máquina de estados pasa al primer estado, a la espera de una nueva trama.

# <span id="page-36-0"></span>**Capítulo 3: Unidad de control**

La unidad de control es un circuito electrónico utilizado como dispositivo maestro en el nodo de medida. Esta unidad se encarga del manejo de los transductores amperométricos, indicándoles cuando iniciar una prueba de amperometría. Además, se encarga de la recopilación de los datos entregados por los transductores y su análisis, para determinar si existe o no presencia de contaminantes tóxicos. Una vez obtenidos los resultados de las pruebas, la unidad de control genera archivos con reportes de los resultados y los envía hacia un servidor central, donde podrán ser observados por el personal correspondiente. En caso de detectar contaminantes tóxicos, la unidad de control envía alarmas al centro de monitoreo para alertar sobre la presencia de estos.

Debido a su capacidad de cómputo, se utiliza una computadora de placa reducida o SBC (Single Board Computer), como unidad de control. Un SBC es una tarjeta electrónica que contiene todos o la mayor parte de los componentes de una computadora, integrados dentro de la misma placa base. La principal característica de las SBC son sus reducidas dimensiones y su bajo costo. Debido a los grandes niveles de integración y reducción de componentes y conectores, los computadores de placa reducida suelen ser más pequeños, livianos, más confiables y con un mejor manejo de la potencia eléctrica que los computadores de múltiples tarjetas.

Raspberry Pi es un SBC desarrollado en el Reino Unido por la Fundación Raspberry PI [31]. Sus últimas dos versiones son: la Raspberry Pi 3B+ y la Raspberry Pi Zero W (Figura 30).

![](_page_36_Picture_4.jpeg)

*Figura 30. Raspberry Pi 3B(izquierda) y Raspberry Pi Zero W(derecha).*

La Raspberry Pi 3B contiene un procesador de cuatro núcleos con arquitectura de 64bits, frecuencia de 1.2GHz y una memoria de 1GB. La Raspberry Pi Zero por su parte, cuenta con un procesador mono núcleo de 32bits que corre a una frecuencia de 1GHz y una memoria RAM de 512MB. Ambas versiones se caracterizan por tener conexión WiFi y Bluetooth.

La fundación Raspberry Pi tiene un sistema operativo oficial llamado Raspbian (unión de las palabras Raspberry y Debian). Este sistema operativo Linux ofrece dos versiones: Raspbian with desktop y Raspbian Lite. La gran diferencia de los dos sistemas operativos es la interfaz gráfica. La versión Raspbian Lite no cuenta con interfaz gráfica y no tiene instalados los programas que requieran de esta para funcionar. Por esta razón, el sistema operativo Raspbian Lite necesita menos memoria para su instalación y menos requisitos de hardware.

Aunque la Raspberry Pi Zero W tiene menos potencia computacional, se destaca por su tamaño reducido (siendo este casi un tercio del tamaño de la Raspberry Pi 3B) y su menor consumo de energía.

Después de realizar pruebas de consumo energético a la Raspberry Pi 3B y la Raspberry Pi Zero W, corriendo las dos versiones de Raspbian, se determina que la mejor opción es usar la Raspberry Pi Zero W con el sistema operativo Raspbian Lite. Las pruebas se pueden observar en el capítulo de resultados.

## <span id="page-37-0"></span>**3.1 Descripción de software**

El software para la unidad de control se desarrolló usando el lenguaje de programación Python. Este software se compone de los siguientes archivos.

**Transductor.py**: este archivo contiene todas las funciones necesarias para realizar el proceso de amperometría. Para el manejo del periférico de comunicación serial de la Raspberry Pi Zero W, se hace uso de la librería nativa de Python *pyserial.* Las funciones se describen a continuación:

- **Inicializacion():** abre el puerto serial de la Raspberry Pi Zero W, que es utilizado como bus de comunicación entre la unidad de control y los transductores amperométricos. Esta función configura el bus serial con una velocidad de transmisión de 115200 baudios, sin bit de paridad y un bit de parada.
- **ConfigurarTarjetas():** la unidad de control tiene un archivo de texto plano llamado Transconf.txt. En este archivo se guardan: las direcciones de los transductores amperométricos conectados al bus serial, el potencial utilizado en la prueba de amperometría en milivoltios y el rango de la corriente que se va a medir, separados por comas (figura 31).

![](_page_38_Figure_0.jpeg)

*Figura 31. Archivo de configuración.*

La función ConfigurarTarjetas() lee la información del archivo, realiza un ciclo enviando un comando de presencia a cada una de las direcciones encontradas en el archivo. Si el transductor responde a este comando, la unidad de control envía los comandos de escribir el DAC y seleccionar el rango, para configurar el transductor. Si no se recibe respuesta de algún transductor, se genera un archivo con reporte de error que será enviado al servidor central.

• **IniciarAmperometria()**: el proceso de amperometría se divide en dos partes. Primero se aplica el potencial al sistema de electrodos, en contacto solo con el biosensor. La corriente generada por el biosensor empieza a variar hasta que llega a un valor estable (figura 31 cuadro rojo). Después de que la corriente que circula por el biosensor es estable, se pone en contacto con la muestra a analizar. La reacción del biosensor con el analito produce una disminución en la corriente generada, que se estabiliza después de un tiempo (figura 32 cuadro azul).

![](_page_38_Figure_4.jpeg)

*Figura 32. Comportamiento de la corriente en el proceso de amperometría.*

La función IniciarAmpermoetria(), inicia la lectura de las variables de los transductores amperométricos (Vsense, Vset\_point, Corriente), con el sistema de electrodos en contacto solo con el biosensor. Y retorna el valor de corriente en el cual se estabilizaron. Las variables leídas son almacenadas en archivos de texto plano, cuyo nombre corresponde a la dirección del transductor amperométrico del cual fueron obtenidos. Esta función también verifica continuamente que el valor de Vsense y Vset\_point tengan igual magnitud, para garantizar que no hay errores en el proceso.

• **CalcInhibicion():** la inhibición de la corriente se produce por la reducción de la actividad enzimática, generada por el contacto del biosensor con el analito. Por lo tanto, calcular el porcentaje de inhibición de la corriente es lo que permite determinar la presencia de contaminantes en la muestra. La función CalcInhibicion(), realiza la lectura de las variables de los transductores amperométricos, después de que el biosensor entra en contacto con la muestra, y detecta el valor de la corriente a la cual se estabiliza nuevamente el proceso de amperometría. El valor obtenido lo compara con el valor retornado por la función IniciarAmpermoetria() y calcula el porcentaje de inhibición. Todo este proceso lo realiza al tiempo que almacena los datos en el archivo de texto de cada transductor y verifica que Vsense y Vsetpoint tengan igual magnitud.

**Transmision.py**: Después de realizar el proceso de amperometría y determinar si existe o no la presencia de contaminantes, es necesario enviar los reportes y alarmas respectivas. Este archivo contiene las funciones creadas para ese propósito y hace uso de la librería nativa *smtplib* [2]. Para el envío de alarmas por correo electrónico y la librería *socket* para la conexión con el servidor central y el envío de reportes.

- **EnviarAlarmas()**: si la unidad de control detecto la presencia de contaminantes en alguno de los transductores amperométricos, envía un correo electrónico. Los destinatarios a los cuales va dirigido el correo se encuentran almacenados en un archivo de texto llamado Destinatarios.txt, guardado en la memoria de las Raspberry Pi Zero. Esta función realiza una conexión al servidor SMTP (Simple Mail Transfer Protocol) de Gmail (smtp.gmail.com) por el puerto 587 e inicia sesión en una cuenta Gmail creada para este proyecto, crea la estructura del mensaje
- **EnviarReportes():** El servidor central tiene un puerto destinado a la recepción de los reportes de los nodos de medida. El puerto de recepción es el 8081. Este puerto utiliza el protocolo TCP/IP para la recepción de datos.

(remitente, destinatarios, asunto y mensaje) y envía el mensaje.

Esta función se enlaza al servidor central a través de su dirección IP y el puerto 8081 y transmite los archivos de reporte de cada transductor amperométrico.

**Monitoreo.py**: El proceso completo de monitorización de las fuentes de agua se encuentra en el archivo monitoreo.py y se observa en la figura 33. El nodo de medida realiza pruebas en muestras de agua cada hora. Una vez completada la prueba el nodo de medida entra en modo de bajo consumo para aumentar su autonomía.

![](_page_40_Figure_2.jpeg)

*Figura 33. Proceso completo nodo de medida.*

Para que se ejecute de forma automática el algoritmo de monitorización, una vez iniciada la Raspberry Pi Zero, se hace uso del servicio de Linux *Cron*. Este servicio se ejecuta en segundo plano y comprueba cada minuto si existe alguna tarea programada para su ejecución.

Las tareas programadas están guardadas en un fichero llamado *Crontab.* Para agregar en el fichero Crontab la ejecución de el algoritmo de monitorización cada que se inicie la Raspberry, se debe abrir desde la terminal de Raspbian ejecutando el comando **crontab -e** y agregar al final del archivo la siguiente línea:

@reboot sudo python /home/pi/monitorización/aplicación.py

La figura 34 muestra un nodo de medida compuesto por una unidad de control y dos transductores amperométricos.

![](_page_41_Picture_0.jpeg)

*Figura 34. Nodo de medida.*

## <span id="page-41-0"></span>**3.2 Transmisión inalámbrica**

Para la transmisión de datos desde el nodo de medida hasta el servidor central, se pueden usar diferentes tecnologías de transmisión inalámbrica como WiFi y GSM/GPRS

**WiFi:** En redes de biosensores de corto alcance, donde sus nodos no sobrepasan los 100m de separación con el Gateway y para pruebas de laboratorio, es posible usar la tecnológica WiFi.

Para transmitir datos por WiFil, se utiliza el módulo que trae incorporado la Raspberry Pi Zero W y un punto de acceso WiFi como Gateway. El Gateway debe estar conectado a la red de internet o directamente al servidor central.

**GSM/GPRS**: para redes de largo alcance la tecnología WiFi no es suficiente. La tecnología GSM/GPRS se apoya en la red celular para la transmisión y recepción de datos. Para conectar el nodo de medida a la red celular, se necesita adicionar un módulo como el A6 de la empresa Ai-thinker (figura 35).

![](_page_42_Picture_0.jpeg)

*Figura 35. Modulo GSM/GPRS.*

El A6, es un módulo central de transmisión de datos GPRS, que proporciona una transmisión en serie a GPRS / mensaje corto / llamada de voz y otras funciones de transmisión de información, y se utiliza ampliamente en el campo de la detección del entorno Internet de las Cosas / automóvil / energía. [27]

Este módulo es configurable a través de comandos AT y admite una velocidad de transmisión de 85.6Kbps, para la descarga y 42.8Kbps para la carga de datos.

## <span id="page-42-0"></span>**3.3 Software servidor**

El software del servidor es encargado de recibir los archivos de reporte y almacenarlos en la memoria del servidor, generando una estructura de carpetas y archivos que sea de fácil reconocimiento para el usuario.

El software está escrito en lenguaje Python y utiliza la librería *socketServer* para crear un servidor TCP.

En la estructura de almacenamiento del servidor central, la carpeta principal está nombrada con la identificación del nodo de medida, dentro de esta carpeta se crean carpetas para cada día, nombradas con la fecha en formato DDMMAAAA. En esta carpeta, se guardan los archivos de pruebas realizadas. Cada archivo es nombrado con la hora en la cual se realizó la prueba. La estructura de almacenamiento se muestra en la figura 36.

![](_page_43_Figure_0.jpeg)

*Figura 36. Estructura de archivos y carpetas en el servidor central.*

# <span id="page-44-0"></span>**Capítulo 4: Resultados**

## <span id="page-44-1"></span>**4.1 Calibración del transductor amperométrico**

Para verificar el correcto funcionamiento de los circuitos análogos del transductor amperométrico, se hizo la calibración a tres bloques del circuito: el conversor digital análogo, el medidor de corriente y el conversor análogo digital.

### **4.1.1 Calibración conversor digital análogo**

La calibración del conversor digital análogo se realizó enviando diferentes valores binarios al circuito integrado. Usando un voltímetro se midió el voltaje a la salida del DAC y se comparó con el valor teórico. Los resultados se muestran en la tabla 6 y la figura 37.

| <b>DAC</b><br>Código de | Valor teórico<br>de la salida | Valor real<br>de la | Error<br>[mV] |
|-------------------------|-------------------------------|---------------------|---------------|
| entrada                 | [mV]                          | salida<br>[mV]      |               |
| 0                       | $-1024$                       | $-1019,7$           | 4,3           |
| 400                     | -824                          | $-820,7$            | 3,3           |
| 800                     | $-624$                        | $-620,8$            | 3,2           |
| 1200                    | $-424$                        | $-420,3$            | 3,7           |
| 1600                    | -224                          | $-220,5$            | 3,5           |
| 2000                    | $-24$                         | $-20,4$             | 3,6           |
| 2400                    | 176                           | 179,3               | 3,3           |
| 2800                    | 376                           | 379                 | 3             |
| 3200                    | 576                           | 579,5               | 3,5           |
| 3600                    | 776                           | 779,3               | 3,3           |

*Tabla 6. Calibración conversor digital análogo.*

![](_page_44_Figure_7.jpeg)

*Figura 37. Gráfica de comparación del valor teórico y el valor real de la salida del DAC.*

Se observa una respuesta lineal del conversor digital análogo y un error menor a 5mV. El error en la salida del conversor digital análogo, con respecto al valor teórico, se soluciona por software. Ya que, el DAC tiene una resolución de 0.5mV. El factor de corrección es almacenado en la memoria EEPROM del microcontrolador y usado para corregir la salida del DAC.

#### **4.1.2 Calibración del medidor de corriente**

Para la calibración del medidor de corriente, se colocó en el sistema de electrodos una carga óhmica de prueba (figura 38).

![](_page_45_Figure_3.jpeg)

*Figura 38. Carga de prueba calibración del medidor de corriente.*

Se varió el voltaje de referencia en el electrodo CE y se midió la corriente de entrada y el voltaje de salida del amplificador de trans-resistencia, colocando el rango de medida en ±70µA. Se comparó el voltaje de salida con el resultado esperado teóricamente. Los resultados obtenidos se registran en la tabla 7 y la figura 39.

| <u>oulibruoittiitouluu uvioitiito.</u> |                        |                     |               |  |
|----------------------------------------|------------------------|---------------------|---------------|--|
| Corriente<br>de entrada<br>[uA]        | Salida teórica<br>[mV] | Salida real<br>[mV] | Error<br>[mV] |  |
| 68,5                                   | $-561,7$               | $-574,7$            | 13            |  |
| 55,1                                   | $-451,82$              | $-462,4$            | 10,58         |  |
| 41,7                                   | -341,94                | $-349,6$            | 7,66          |  |
| 28,2                                   | $-231,24$              | $-236,5$            | 5,26          |  |
| 14,8                                   | $-121,36$              | -124                | 2,64          |  |
| 1,3                                    | $-10,66$               | $-11,5$             | 0,84          |  |
| -12                                    | 98,4                   | 100,7               | $-2,3$        |  |
| $-25,4$                                | 208,28                 | 212,8               | $-4,52$       |  |
| $-38,9$                                | 318,98                 | 325,2               | $-6,22$       |  |
| $-52,4$                                | 429,68                 | 437,26              | $-7,58$       |  |

*Tabla 7. Calibración medida de corriente.*

![](_page_46_Figure_0.jpeg)

*Figura 39. Gráfica de comparación del valor teórico y el valor real de la salida del medidor de corriente.*

El valor esperado en la salida difiere del valor real por 13 mV a lo sumo. El valor de salida real presenta un mayor error a medida que se incrementa el valor de la corriente.

#### **4.1.3 Calibración conversor análogo digital**

La calibración del conversor análogo digital se realizó midiendo el voltaje de entrada en uno de los canales diferenciales del ADC. Se comparó la salida binaria teórica con la real. La tabla 8 y la figura 40 muestran los resultados obtenidos.

|                            |                       |                    | ັ              | ັ          |
|----------------------------|-----------------------|--------------------|----------------|------------|
| Voltaje de<br>entrada [mV] | Salida ADC<br>teórica | Salida ADC<br>real | Error          | Error [mV] |
| $-574,7$                   | 16672                 | 16678              | 6              | 0,197      |
| $-462,4$                   | 19818                 | 19819              | $\mathbf{1}$   | 0,049      |
| $-349,6$                   | 22977                 | 22974              | -3             | $-0,1$     |
| $-236,5$                   | 26144                 | 26143              | $-1$           | $-0,049$   |
| $-124$                     | 29295                 | 29298              | 3              | 0,102      |
| $-11,5$                    | 32446                 | 32444              | $-2$           | $-0,069$   |
| 100,7                      | 35588                 | 35592              | $\overline{4}$ | 0,133      |
| 212,8                      | 38728                 | 38732              | $\overline{4}$ | 0,148      |
| 325,2                      | 41876                 | 41879              | 3              | 0,113      |
| 437,26                     | 45014                 | 45008              | -6             | $-0,224$   |

*Tabla 8. Calibración conversor análogo digital.*

![](_page_47_Figure_0.jpeg)

*Figura 40. Gráfica de comparación del valor teórico y el valor real de la salida del conversor análogo digital.*

las pruebas anteriores evidencian un correcto funcionamiento del transductor amperométrico. Los errores obtenidos son bajos y corregibles por software. La linealidad, precisión y bajo ruido del circuito, hacen de este una excelente herramienta para la medición de las corrientes bajas, generadas en el proceso de amperometría.

### <span id="page-47-0"></span>**4.2 Prueba de amperometría con biosensor enzimático.**

En conjunto con el Grupo de diagnóstico de contaminantes GDCON, se realizó la prueba de amperometría, usando AChE (acetilcolinesterasa), un biomediador enzimático que reacciona a la presencia del Clorpirifos (figura 43).

![](_page_47_Figure_5.jpeg)

*Figura 43. Prueba amperometría biosensor enzimático* 

La prueba se realizó añadiendo a la muestra de agua 0.5ug/L de clorpirifos. Al minuto 2:20 se puso en contacto la muestra de agua con el biosensor, generando un porcentaje de inhibición del 12%, dando positivo para la detección de contaminante. Además, se realizaron pruebas utilizando diferentes concentraciones del contaminante, en electrodos de diferentes materiales: electrodos de carbono, electrodos de carbono-ferrocianuro y electrodos de carbono-prussian blue. El ferrocianuro y el prussian blue, son aditivos que se añaden al carbono para intensificar la reacción de oxido/reducción, obteniendo una mayor intensidad de corriente en las pruebas de amperometría. Los resultados de estas pruebas se observan en la figura 44.

![](_page_48_Figure_1.jpeg)

*Figura 44. Ensayos de inhibición del clorpirifos solución acuosa.*

En esta prueba se evidencia el correcto funcionamiento del transductor amperométrico desarrollado y del biosensor enzimático utilizado. Además, se puede concluir que los biosensores no tienen una respuesta lineal a la concentración del analito, por lo que su uso es cualitativo y no cuantitativo, permitiendo detectar la presencia del analito, pero no su concentración exacta.

### <span id="page-48-0"></span>**4.3 Pruebas de consumo de la unidad de control.**

Se realizaron pruebas del consumo de energía de las dos versiones de Raspberry Pi, corriendo los dos sistemas operativos oficiales (figuras 41 y 42). Se observó que para las mismas condiciones de procesamiento la Raspberry Zero W tuvo un consumo de aproximadamente la mitad del consumo de la Raspberry Pi 3B. Además, de los dos sistemas operativos el Raspbian Lite fue el que menor consumo energético requirió.

![](_page_49_Figure_0.jpeg)

*Figura 41. Consumo de energía Raspberry Pi con Rasbian with desktop*

![](_page_49_Figure_2.jpeg)

*Figura 42. Consumo de energía Raspberry Pi con Rasbian Lite.*

También se pudo observar que el tiempo de arranque de la Raspberry Pi Zero W, es aproximadamente el doble que el de la Raspberry Pi 3B. Sin embargo, este tiempo de arranque es relativamente bajo, teniendo en cuenta que el periodo de muestreo de cada nodo de la red es de una hora. Por lo tanto, para la unidad de control de cada nodo de la red, se usa una Raspberry Pi Zero W.

## <span id="page-50-0"></span>**4.4 Prueba de la red inalámbrica de biosensores**

Se creó una red de tres nodos, cada uno con dos transductores amperométricos. Se utilizó como Gateway un punto de acceso WiFi TL-WA850RE de la marca TPLINK (figura 45 y 46).

![](_page_50_Picture_2.jpeg)

*Figura 45. Red de tres nodos vista frontal.*

![](_page_50_Picture_4.jpeg)

*Figura 46. Red de tres nodos vista superior.*

Para la prueba se alimentaron los nodos mediante fuentes de 5Vdc conectadas a la red AC.

Se usó como servidor un computador con sistema operativo Windows, conectado al Gateway mediante WiFi. En el servidor se encuentran las carpetas, subcarpetas y archivos creados por la red (figura 47).

![](_page_51_Figure_2.jpeg)

*Figura 47. Estructura de archivos en el servidor.*

Debido a retrasos en el desarrollo de la parte biológica, las pruebas de la red no se realizaron con biosensores reales. Sin embargo, se utilizó una resistencia variable, para modificar la corriente en los transductores amperométricos y verificar el funcionamiento de la red. El circuito utilizado para variar la corriente se muestra en la figura 48.

![](_page_52_Figure_0.jpeg)

*Figura 48. Circuito de prueba red inalámbrica.*

El capacitor C1 y la resistencia R2, se utilizan para cerrar el lazo del circuito potenciostato. El potenciómetro POT1 se utiliza para variar la corriente que circula por el electrodo de trabajo (WE). Para evitar que la corriente sobrepase el límite de 70µA, se establece el potencial a 700mV.

Las figuras 49, 50 y 51 muestran los datos enviados al servidor por cada uno de los nodos. La respuesta en corriente de la prueba realizada no se asemeja a una prueba de amperometría, debido a que el cambio en la corriente se hizo de forma manual. No obstante, se evidencia el correcto funcionamiento de la red inalámbrica.

![](_page_52_Figure_4.jpeg)

*Figura 49. Datos transmitidos por el nodo 1.*

![](_page_53_Figure_0.jpeg)

*Figura 50. Datos transmitidos por el nodo 2.*

![](_page_53_Figure_2.jpeg)

*Figura 51. Datos transmitidos por el nodo 3.*

En las tres figuras anteriores se puede observar un correcto funcionamiento de la red inalámbrica. Es importante destacar que, aunque la corriente medida por la red es del orden de microamperios, no se observa ruido en la información recibida, esto es gracias al filtro incorporado en el conversor análogo digital del transductor amperométrico. También se puede concluir que el tiempo de muestreo del circuito transductor, que es de 500 ms, es suficiente para detectar cambios relativamente rápidos en la señal, como se observa en la figura 50. Además, se recibieron los datos de los tres nodos de medida simultáneamente, por lo que el software del servidor también funcionó adecuadamente.

En consecuencia, la simulación del sistema demuestra que el sensado y la red implementada pueden cumplir los requisitos exigidos en el proyecto. Su comportamiento, tanto dinámico como estático, presento resultados muy superiores a los requeridos por el proceso de detección de contaminantes; lo cual permitirá, establecidos los protocolos del sistema biológico real, obtener una buena discriminación de la información sensorial e identificar, más confiablemente, la existencia o no de contaminantes, que es el objetivo del proyecto para el cual se desarrolló esta investigación.

# <span id="page-54-0"></span>**Conclusiones y aspectos relevantes de la investigación.**

En este trabajo de maestría se presenta el desarrollo de una red inalámbrica de biosensores para la detección de contaminantes tóxicos en aguas.

- Se desarrolló una tarjeta electrónica para la transducción de biosensores amperométricos, considerando la magnitud de los voltajes y las corrientes a medir, garantizando su integridad. Las medidas de voltaje y corriente se midieron utilizando un multímetro de precisión que sirvió como patrón para la calibración.
- Se implementó una Raspberry Pi Zero W como unidad de control de los nodos de medida, encargada de la gestión de los transductores amperométricos y de la transmisión de datos.
- Se implementó una red inalámbrica WiFi para la trasmisión de información hacia el servidor central y el envió de alarmas, en caso de detectar presencia de pesticidas tóxicos.
- Se desarrolló el firmware para la tarjeta de transducción amperométrica para la adquisición y transmisión de las señales medidas en el proceso de amperometría.
- Se propuso un protocolo de comunicación, basado en el protocolo rs232, para el control y configuración de los transductores amperométricos desde el nodo de medida, utilizando un único bus y una comunicación direccionada.
- Se desarrolló el software para la unidad de control, encargado de realizar el proceso de amperometría, analizar los datos y transmitir reportes y alarmas.
- Se usaron las siguientes librerías nativas de Python: pyserial para el manejo del puerto serial de la Raspberry Pi Zero, usado para la comunicación con los transductores amperométricos, smtplib para el envío de alarmas a través

de correos electrónicos, socket para la conexión a través de protocolo TCP/IP del nodo de medida con el servidor central.

- La red inalámbrica de biosensores realizó mediciones de corriente en el sistema de electrodos y transmitió reportes hacia un computador usado como servidor central. En estas mediciones se observó que tanto los transductores amperométricos como la unidad de control funcionaron correctamente.
- La red inalámbrica de biosensores puede realizar pruebas de contaminantes cada hora. Esto es una ventaja sobre las técnicas convencionales de detección de contaminantes que requieren días en laboratorio para entregar sus resultados, ya que la red de biosensores permite tener un monitoreo continuo sobre las fuentes de agua alertando la presencia de pesticidas.

Como se observa, los objetivos propuestos se cumplieron a cabalidad y las expectativas en relación con el diseño, implementación y validación de la red de biosensores fueron altamente satisfactorias.

Los resultados obtenidos tanto a nivel de Hardware, como de software y su validación, han permitido que el sistema implementado pueda ser aplicado en con diferentes biosensores y permite ampliar su aplicación a otro tipo productos, ampliando, a su vez, la capacidad de detección de contaminantes, simplemente agregando a la red más nodos y sensores.

La estructura de la red en estrella garantiza independencia entre los nodos, es decir, en caso de falla de alguno de los nodos, los nodos restantes pueden seguir comunicándose con el Gateway. Evitando así la perdida masiva de información.

# <span id="page-56-0"></span>**Trabajos Futuros**

- Desarrollar transductores para biosensores fluorescentes, este tipo de biosensores también se han utilizado en la detección de contaminantes y pueden ser añadidos a los nodos de medida para tener diferentes tipos de biosensores y ampliar la capacidad de detección de la red.
- Seleccionar o desarrollar otro circuito electrónico que funcione como unidad de control. Aunque la Raspberry Pi Zero tiene la capacidad de cómputo necesaria para realizar las labores de la unidad de control. Su consumo de energía sigue siendo alto, si el objetivo es tener una red de biosensores con un tiempo de autonomía largo.
- Desarrollar un sistema de alimentación de los nodos usando energías renovables. Al desarrollar un sistema de alimentación basado en energía solar y/o eólica, es posible instalar la red de biosensores en lugares remotos sin tener que preocuparse por la carga de las baterías que alimentan los nodos de medida.
- Implementar otras tecnologías inalámbricas para la transmisión de datos. Las redes WiFi funcionan solo en redes de corta distancia y la red celular tiene un costo de operación ya que los nodos de medida consumen datos de navegación enviando los reportes al servidor central. Se pueden implementar redes de transmisión de largo alcance que no sean propiedad de terceros.

# <span id="page-57-0"></span>**Bibliografía**

[1] K.Buonasera, G.Pezzotti, V.Scognamiglio, A.Tibuzzi, M.T.Giardi. (2010) "New Platform of Biosensors for Prescreening of Pesticide Residues To Support Laboratory Analyses" Journal Agricultural and Food Chemistry. 58, 5982–5990; DOI:10.1021/jf9027602 of American chemical society 2010, ISSN 1520-5118

[2] V.Scognamiglio, G.Pezzotti, I.Pezzotti, J.Cano, K.Buonasera, D.Giannini, M.T.Giardi. (2010) "Biosensors for Effective Environmental and Agrofood Protection and Commercialization: from research to market", Microchimica Acta, SpringerLink ISSN 0026-3672

[3] J.Cano, K.Buonasera, G.Pezzotti. (2014). "Transduction methods used on biosensor: amperometry and fluorescence" Revista Facultad de ingeniería. Univ. Antioquia N.º 72

[4] Cano, J. B., Buonasera K., Pezzotti G. (2011). New platform of biosensors based on fluorescence detection for enviromental applications. Revista Politécnica, 7(13), 124-132.

[5] Buonasera, K., Pezzotti, G., Pezzotti, I., Cano, J. B., & Giardi, M. T. (2011). BIOSENSORS: NEW FRONTIERS FOR THE ENVIRONMENTAL ANALYSIS. Revista Politécnica, 7(13).

[6] Scognamiglio, V., Pezzotti, I., Pezzotti, G., Cano, J., Manfredonia, I., Buonasera, K., ... & Giardi, M. T. (2012). Towards an integrated biosensor array for simultaneous and rapid multi-analysis of endocrine disrupting chemicals. Analytica chimica acta, 751, 161-170.

[7] J. Betancur, D. Morales, G. Peñuela, J. Cano. (2018). Detección de Clorpirifos en leche usando un biosensor enzimático amperométrico basado en Acetilcolinesterasa.

[8] Cano J. (2014). "¿Que son los biosensores?" Silicio: El mundo de la ingeniería electrónica. Asociación de ingenieros electrónicos UdeA (INELDUA). Vol 1. 27-35.

[9] Bollella, P., & Gorton, L. (2018). Enzyme based amperometric biosensors. Current Opinion in Electrochemistry.

[10] Aakvaag, N., & Frey, J. E. (2006) Redes de sensores inalámbricos. Revista ABB, PG 39-42.

[11] Zennaro, M., & Trieste-Italy, I. C. T. P. (2012). Introduction to Wireless Sensor Networks. 2012.

[12] Hidalgo, R., & Moreno, J. I. (2011). Routing Design in Wireless Sensor Networks and a Solution for Healthcare Environment. IEEE Latin Am. Trans, 9, 353-359.

[13] Ali, H., Soe, J. K., & Weller, S. R. (2015). A real-time ambient air quality monitoring wireless sensor network for schools in smart cities. In Smart Cities Conference (ISC2), 2015 IEEE First International (pp. 1-6). IEEE.

[14] Lara, R., Benítez, D., Caamaño, A., Zennaro, M., & Rojo-Álvarez, J. L. (2015). On real-time performance evaluation of volcano-monitoring systems with wireless sensor networks. IEEE Sensors Journal, 15(6), 3514-3523.

[15] Polo, J., Hornero, G., Duijneveld, C., García, A., & Casas, O. (2015). Design of a low-cost Wireless Sensor Network with UAV mobile node for agricultural applications. Computers and electronics in agriculture, 119, 19-32.

[16] Vikram, N., Harish, K. S., Nihaal, M. S., Umesh, R., Shetty, A., & Kumar, A. (2017). A low-cost home automation system using wi-fi based wireless sensor network incorporating Internet of Things (IoT). In Advance Computing Conference (IACC), 2017 IEEE 7th International (pp. 174-178). IEEE.

[17] Rashid, B., & Rehmani, M. H. (2016). Applications of wireless sensor networks for urban areas: A survey. Journal of network and computer applications, 60, 192- 219.

[18] Rodriguez-Mozaz, S., Marco, M. P., de Alda, M. J., & Barceló, D. (2004). Biosensors for environmental applications: Future development trends. Pure and applied chemistry, 76(4), 723-752.

[19] Prodromidis, M. I., & Karayannis, M. I. (2002). Enzyme based amperometric biosensors for food analysis. Electroanalysis, 14(4), 241.

[20] Bucur, B., Munteanu, F. D., Marty, J. L., & Vasilescu, A. (2018). Advances in enzyme-based biosensors for pesticide detection. Biosensors, 8(2), 27.

[21] Ejeian, F., Etedali, P., Mansouri-Tehrani, H. A., Soozanipour, A., Low, Z. X., Asadnia, M., ... & Razmjou, A. (2018). Biosensors for wastewater monitoring: A review. Biosensors and Bioelectronics.

[22] Touloupakis E., Giannoudi L., Piletsky S. A., Guzzella L., Pozzoni F., & Giardi M. T. (2005). A multi-biosensor based on immobilized Photosystem II on screenprinted electrodes for the detection of herbicides in river water. Biosensors and Bioelectronics, 20(10), 1984-1992.

[23] Touloupakis E and Pezzotti I. (2011) "Comparison Of Two Photosynthetic Biomediators For Herbicide Detection", Revista Politécnica 13, 101-106.

[24] Cano J. (2012) "Design and construction of an array based bio-sensor platform using electro-optical detection" Tesis doctoral. Universitá degli studi di Roma Tor Vergata. 2012.

[25] Rodriguez D, Carvajal S, Peñuela G. (2011) "Uso De Biosensores Enzimaticos Para La Determinacion De Cadmio En Aguas Naturales Empleadas En La Indústria Lechera ". Revista Politécnica. 13.

[26] Cano J. Buonasera K. Pezzotti G (2011) "New Platform Of Biosensors Based On Fluorescence Detection For Environmental Applications". Revista Politécnica 13, 124 -132.

[27] Scognamiglio, V., Raffi, D., Lambreva, M., Rea, G., Tibuzzi, A., Pezzotti, G., ... & Giardi, M. T. (2009). Chlamydomonas reinhardtii genetic variants as probes for fluorescence sensing system in detection of pollutants. Analytical and bioanalytical chemistry, 394(4), 1081-1087.

[28] Mishra, R. K., Dominguez, R. B., Bhand, S., Muñoz, R., & Marty, J. L. (2012). A novel automated flow-based biosensor for the determination of organophosphate pesticides in milk. Biosensors and Bioelectronics, 32(1), 56-61.

[29] Crew, A., Lonsdale, D., Byrd, N., Pittson, R., & Hart, J. P. (2011). A screenprinted, amperometric biosensor array incorporated into a novel automated system for the simultaneous determination of organophosphate pesticides. Biosensors and Bioelectronics, 26(6), 2847-2851.

[30] Rundel, P. W., Graham, E. A., Allen, M. F., Fisher, J. C., & Harmon, T. C. (2009). Environmental sensor networks in ecological research. New Phytologist, 182(3), 589-607.

[31] Farré, M., Kantiani, L., Pérez, S., & Barceló, D. (2009). Sensors and biosensors in support of EU Directives. TrAC Trends in Analytical Chemistry, 28(2), 170-185.

[32] Syahidah Nurani Zulkiflia,Herlina Abdul Rahima, Woei-JyeLau (2017). Detection of contaminants in water supply: A review on state-of-the-art monitoring technologies and their applications. Sensor and Actuators B: Chemical, volume 255, part 3.

[33] j. Pablo Salvador, M. Pilar Marco (2016). Amperometric Biosensor for Continuous Monitoring Irgarol 1051 in Sea Water. Electroanalysis, volume 28, Issue 8.

[34] I. Manfredonia, C. Stallo, M. Ruggieri, K. Buonasera, G. Pezzotti. (2014). Architecture design of an early warning monitoring system for chemical water bodies contamination. Conference: 4th International Conference on Wireless Communications, Vehicular Technology, Information Theory and Aerospace & Electronic Systems (VITAE) Location: Aalborg, DENMARK.

[35] Linear Technology. Single/Dual Micropower Zero-Drift Operational Amplifiers. Tomado de https://www.analog.com/media/en/technical-documentation/datasheets/20545fc.pdf. Noviembre 2018.

[36] Ai-thinker. A6 gprs module. Tomado de https://www.aithinker.com/product/gprs. Noviembre 2018.

[37] Imagen tomada de https://commons.wikimedia.org/wiki/File:Blood\_ Glucose\_Testing\_-\_Kolkata\_2011-07-25\_3982.JPG. Noviembre 2018.

[38] Microchip. Pickit3. Tomado de https://www.microchip.com/ Developmenttools/ProductDetails/PG164130. Noviembre 2018.

[39] i-micro ingeniería en microcontroladores. Protocolo SPI. Tomado de http://www.i-micro.com/pdf/articulos/spi.pdf. Noviembre 2018.

[40] Raspberry Pi Foundation. https://www.raspberrypi.org/. Noviembre 2018

[41] smtplib python library. https://docs.python.org/3/library/smtplib.html. Noviembre 2018

[42] Analog Devices. 3-Channel, Low Noise, Low Power, 16-/24-Bit ∑-Δ ADC with On-Chip In-Amp and Reference. Tomado de https://www.analog.com/media/en/ technical-documentation/data-sheets/AD7792\_7793.pdf. Noviembre 2018.